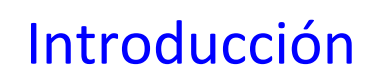

Procesamiento Avanzado de Imágenes Javier Ruiz del Solar 2022 

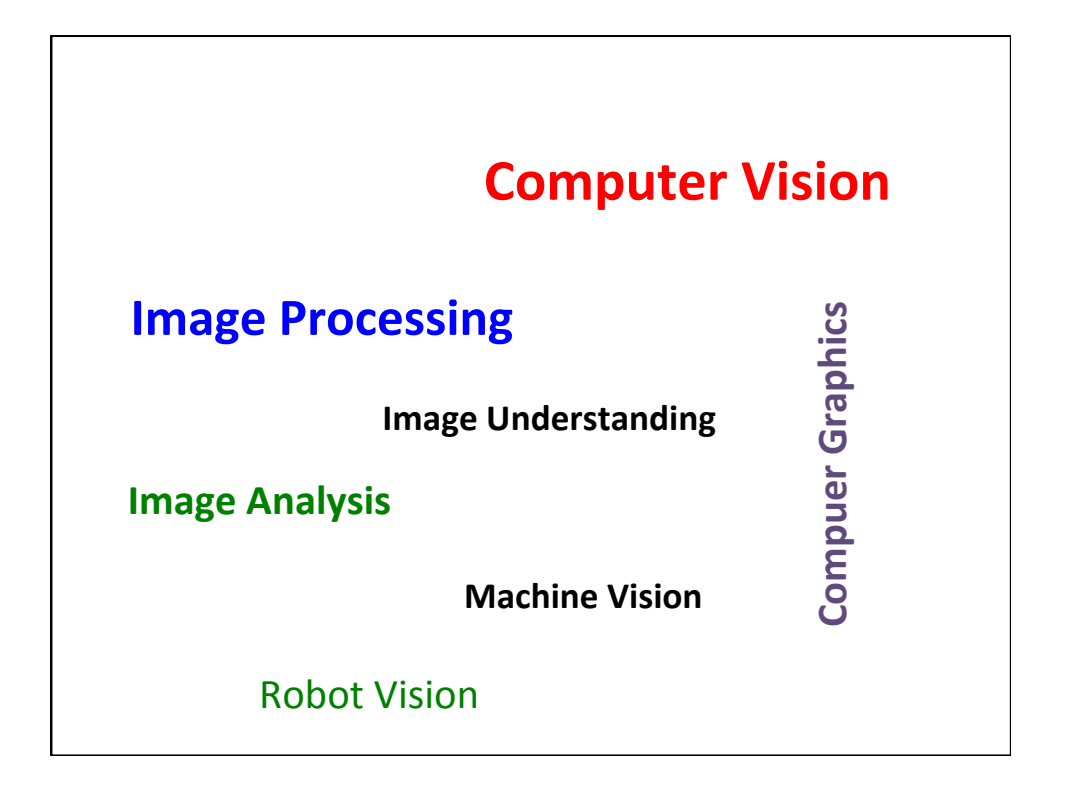

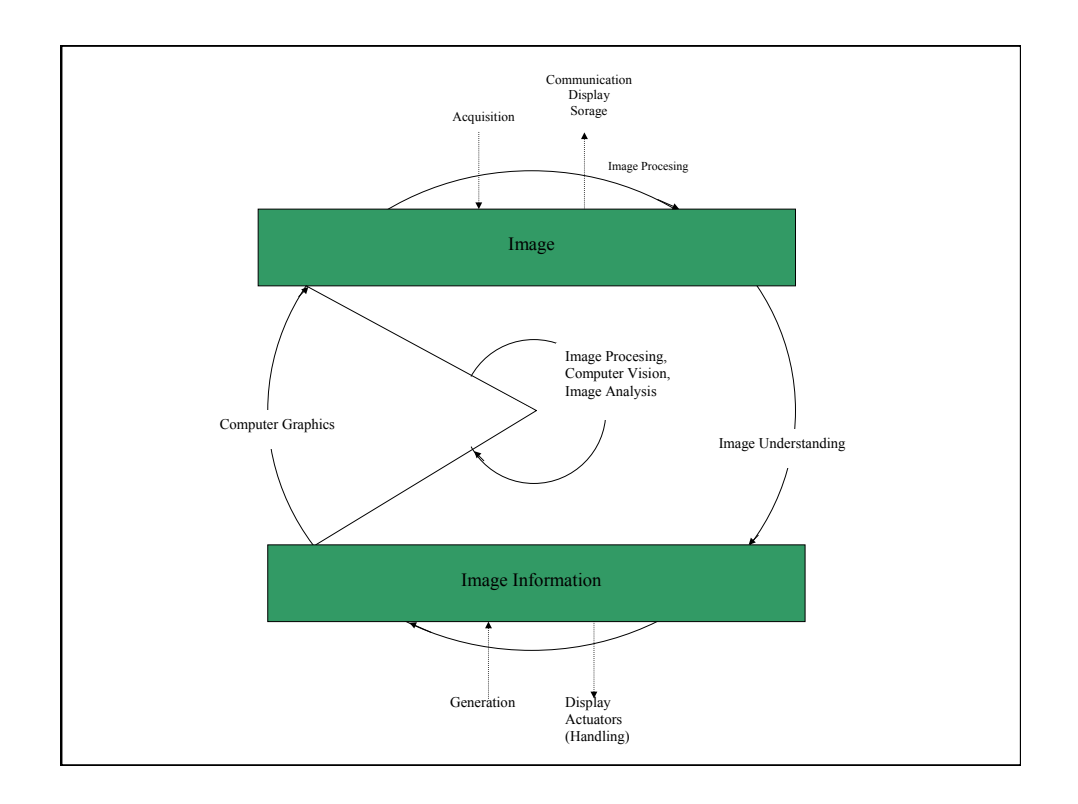

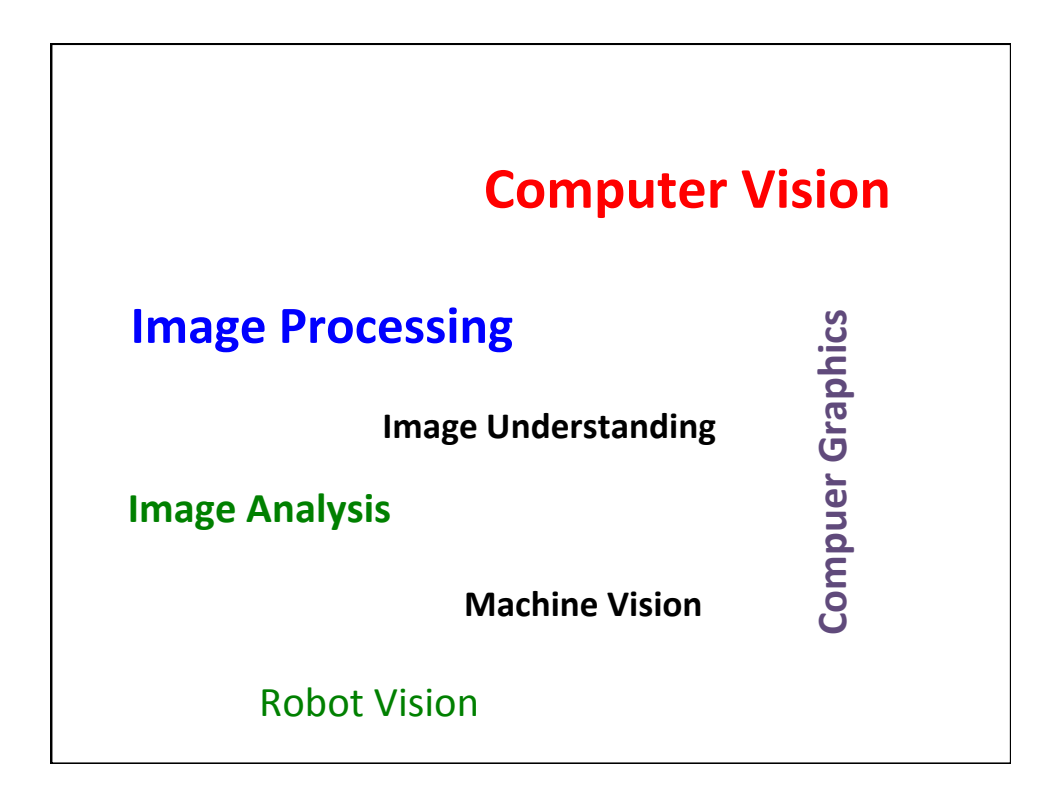

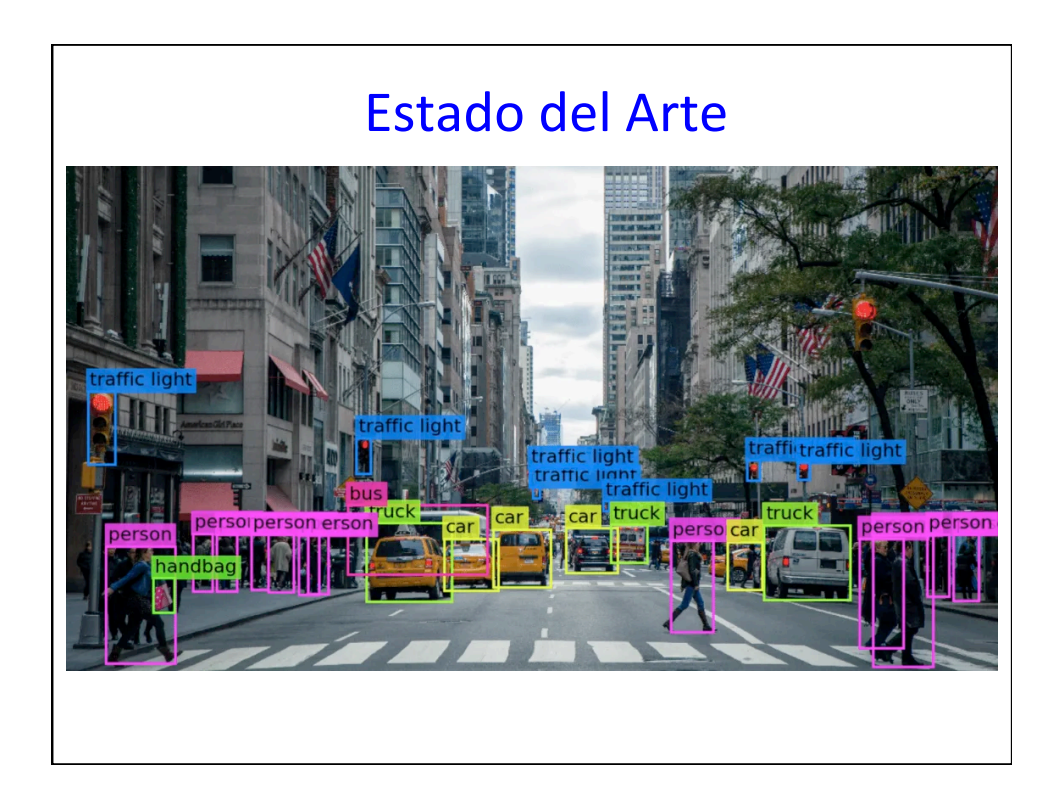

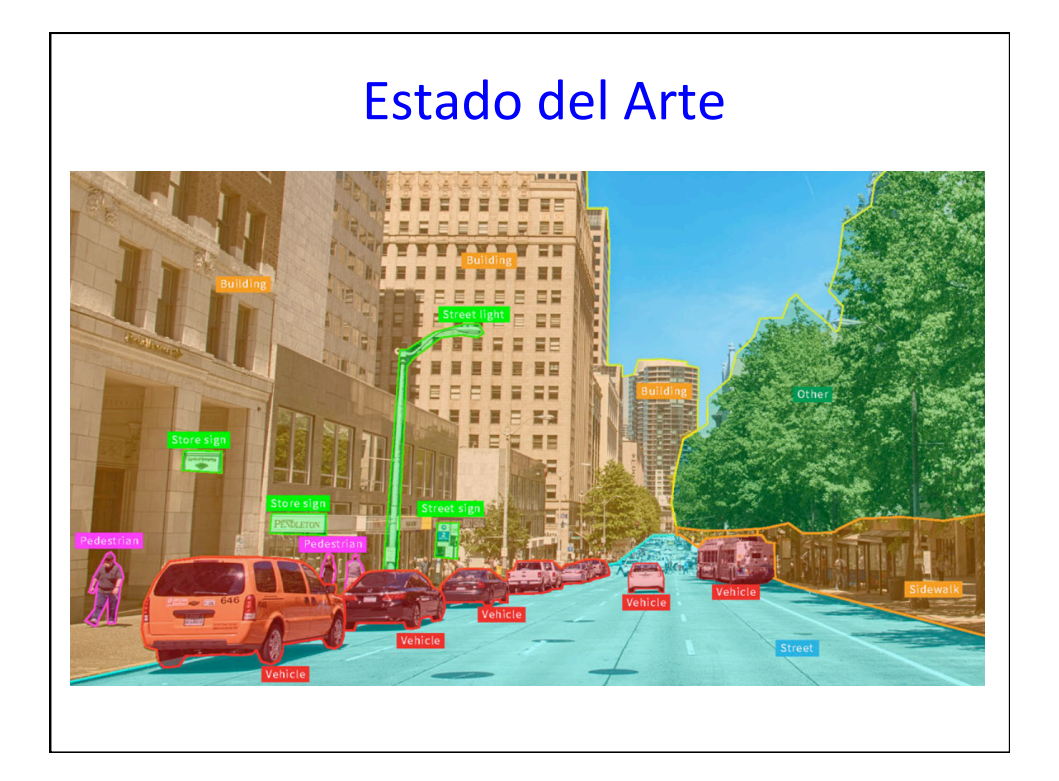

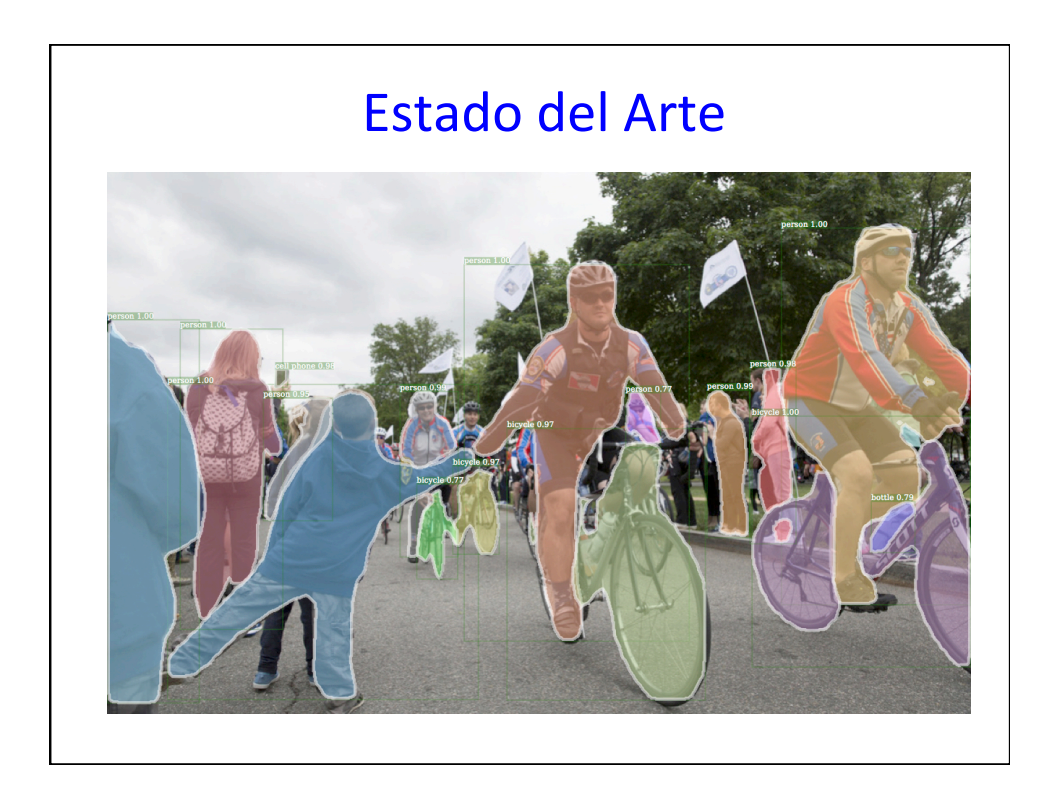

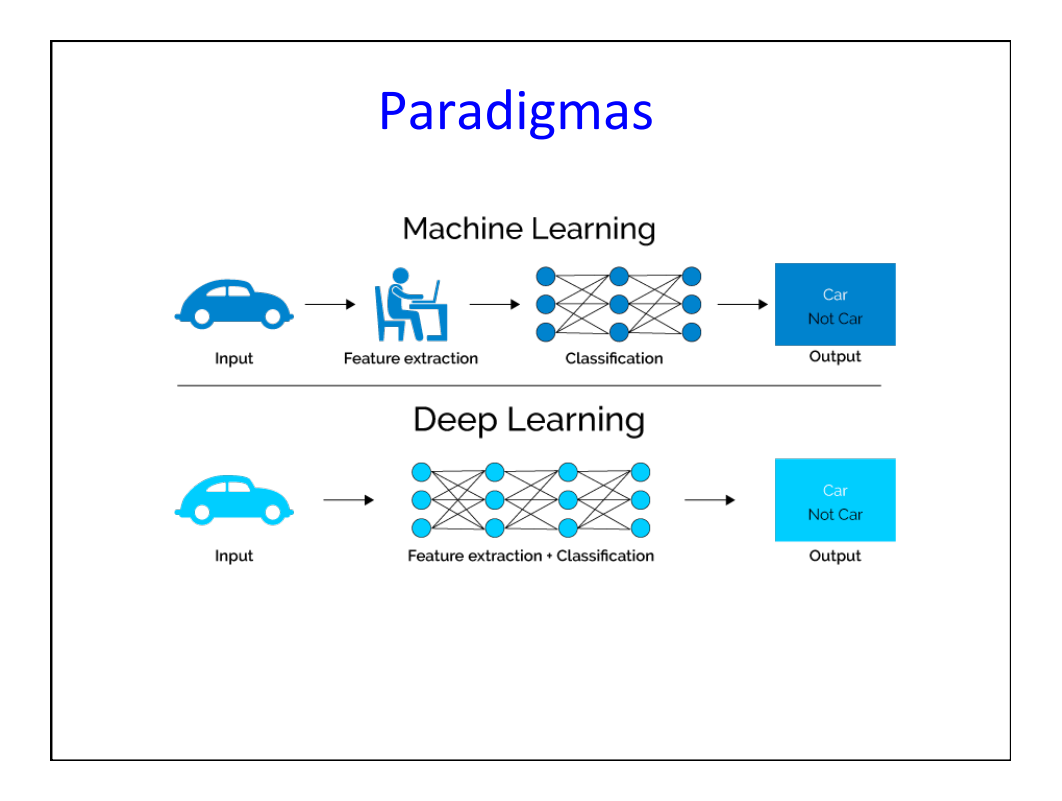

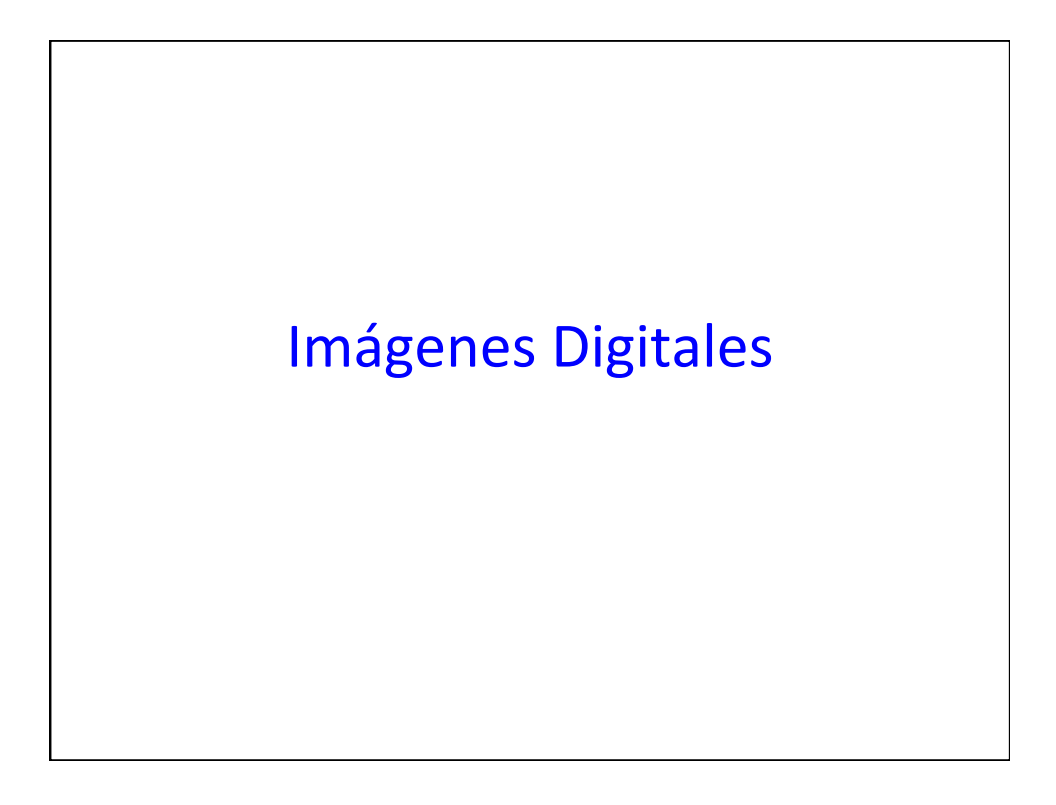

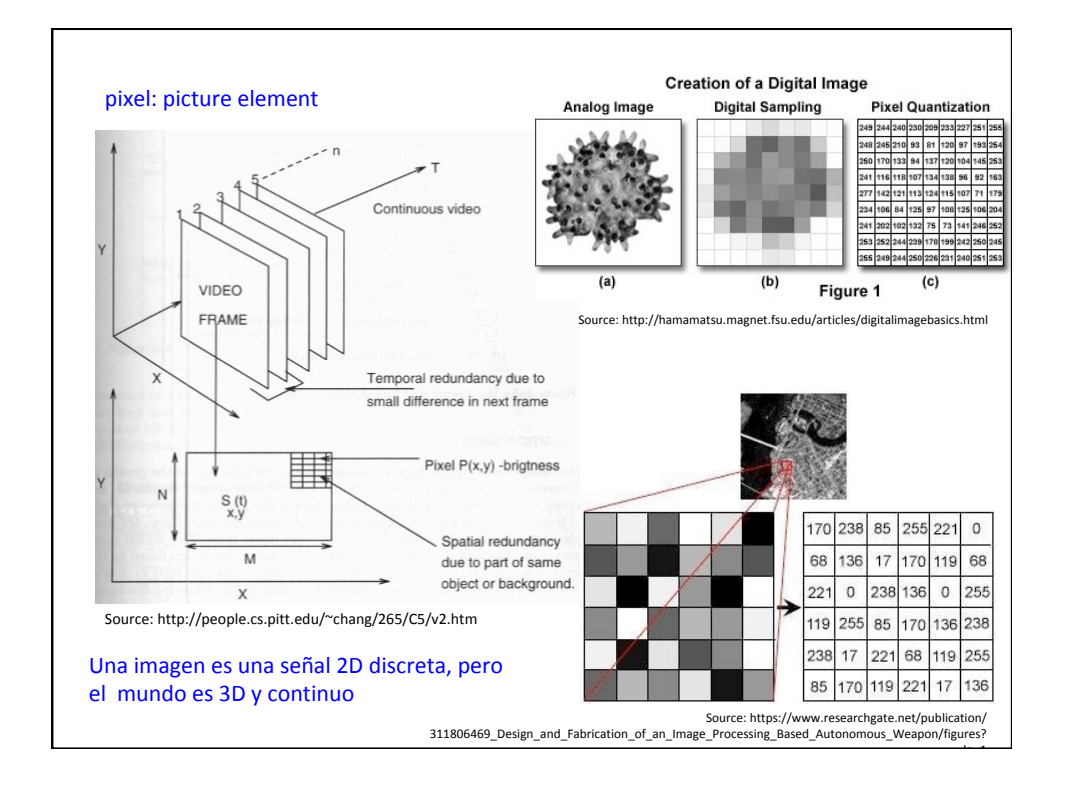

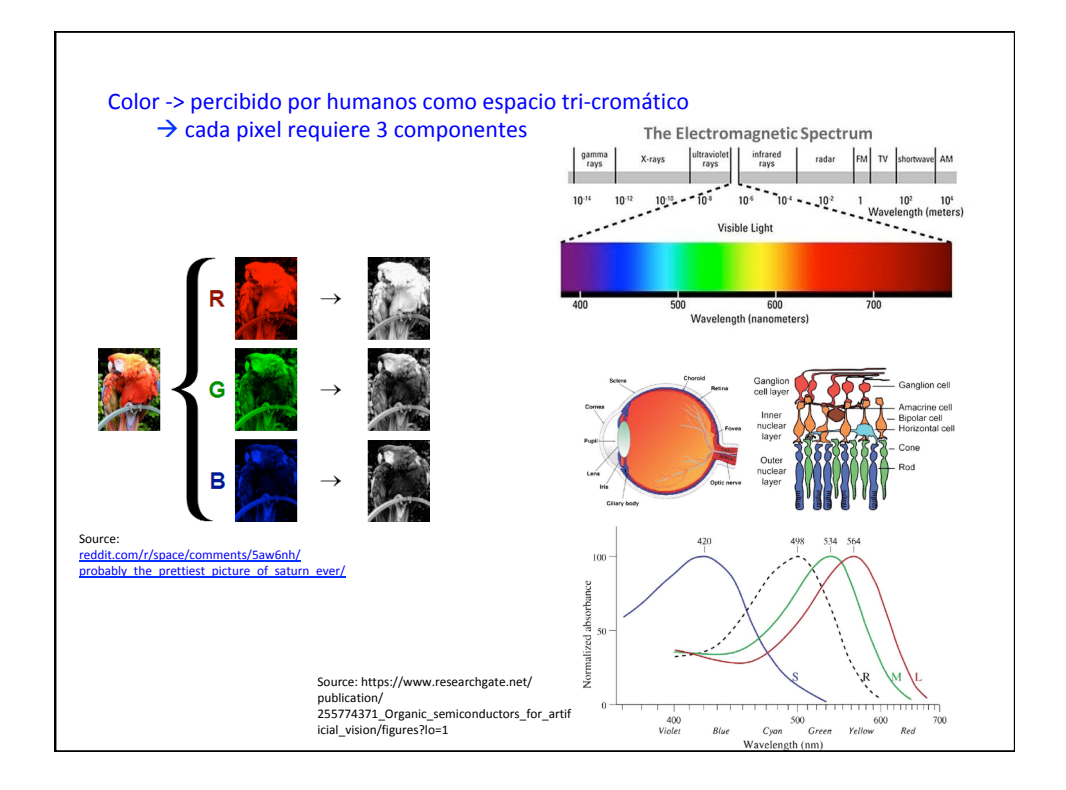

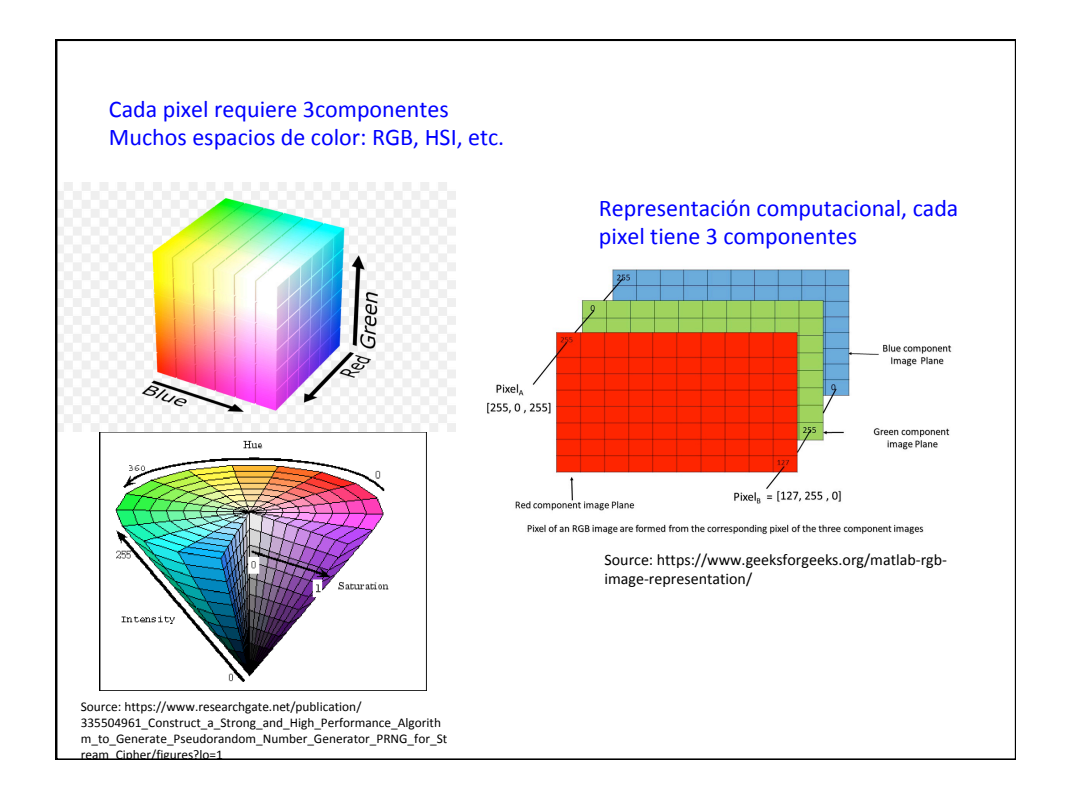

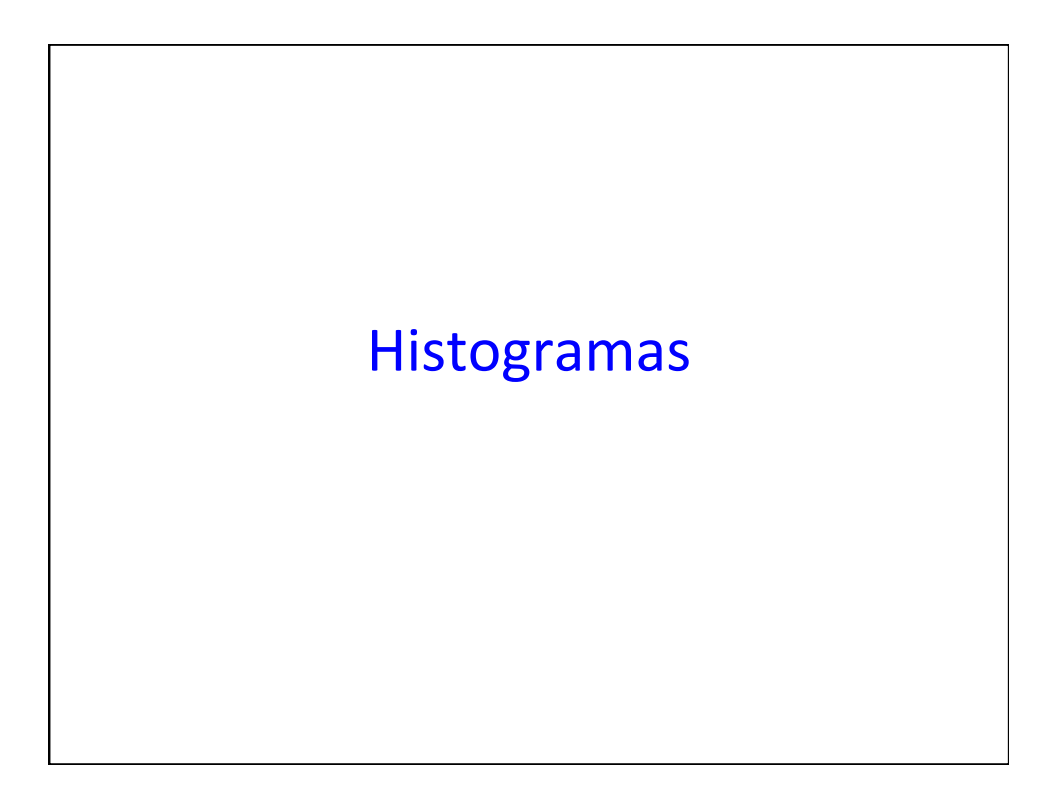

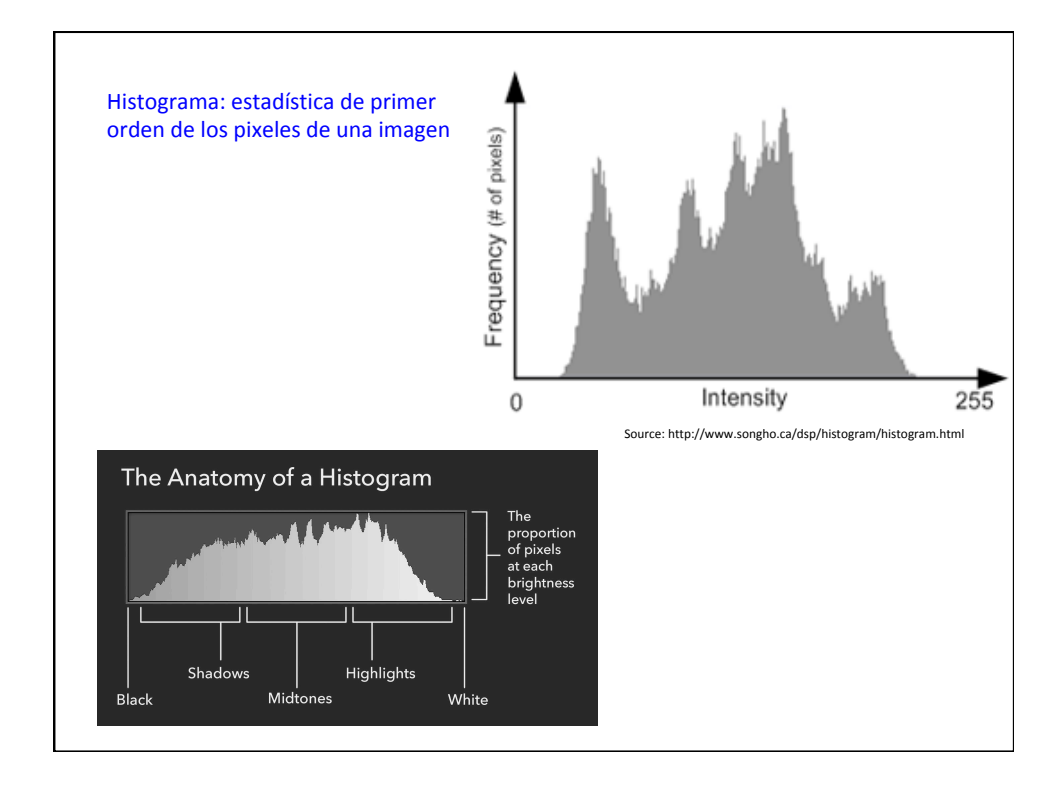

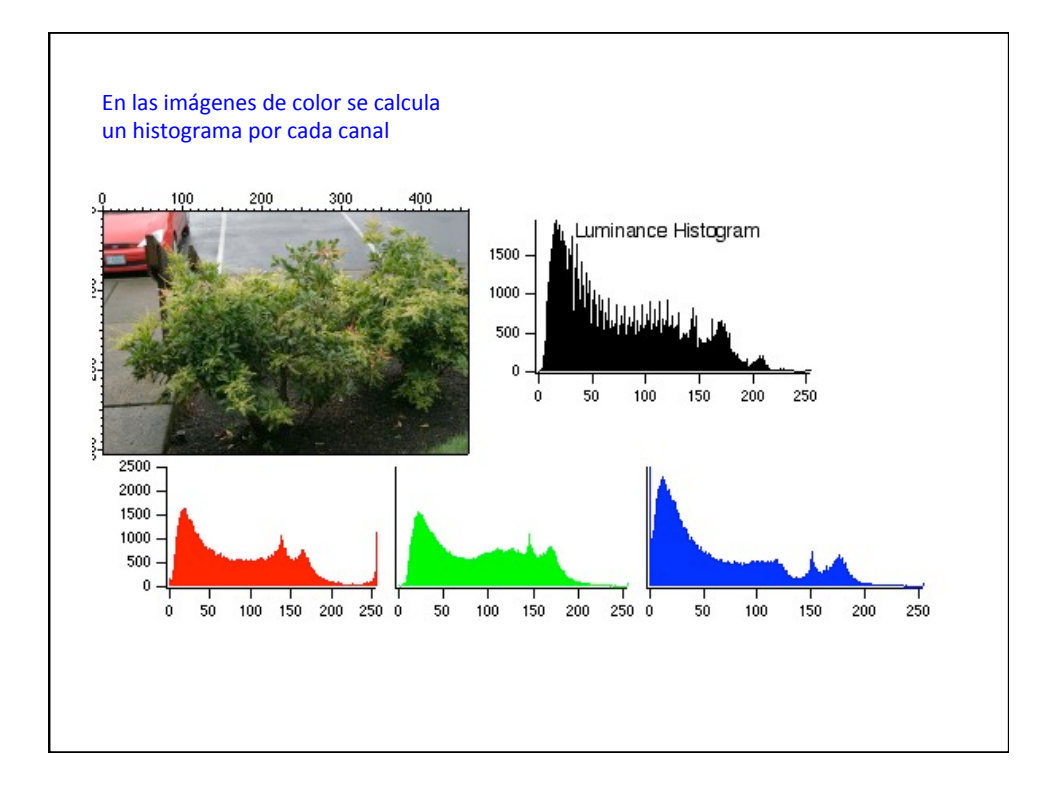

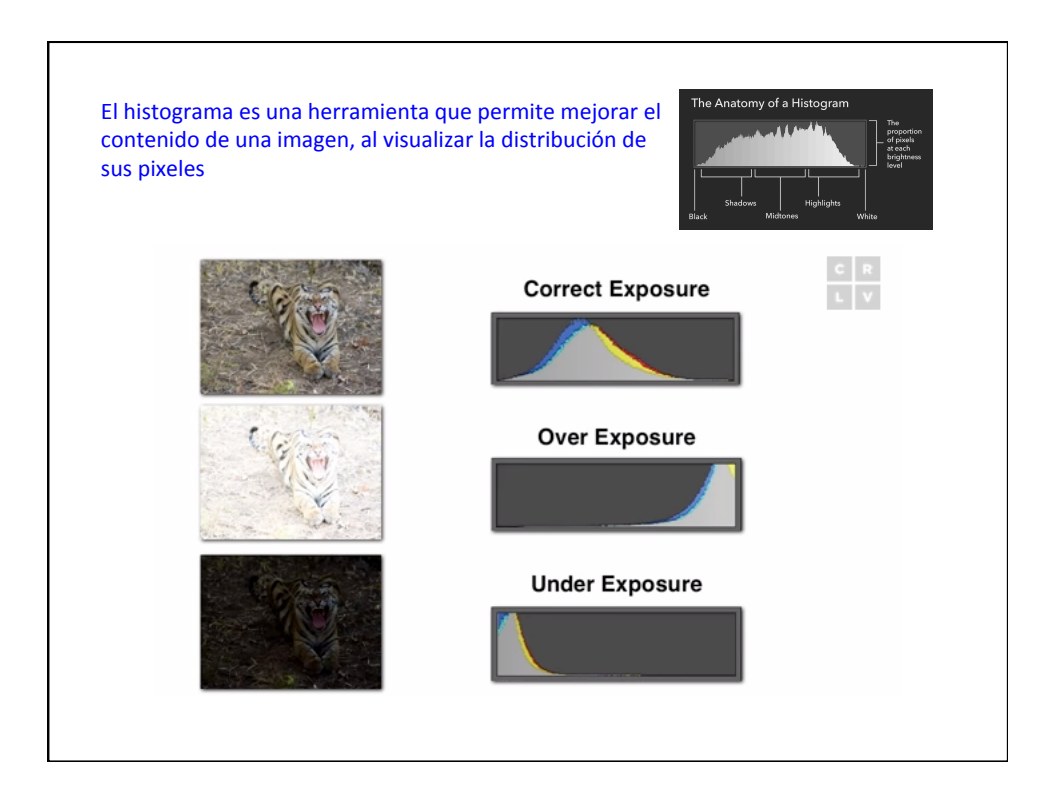

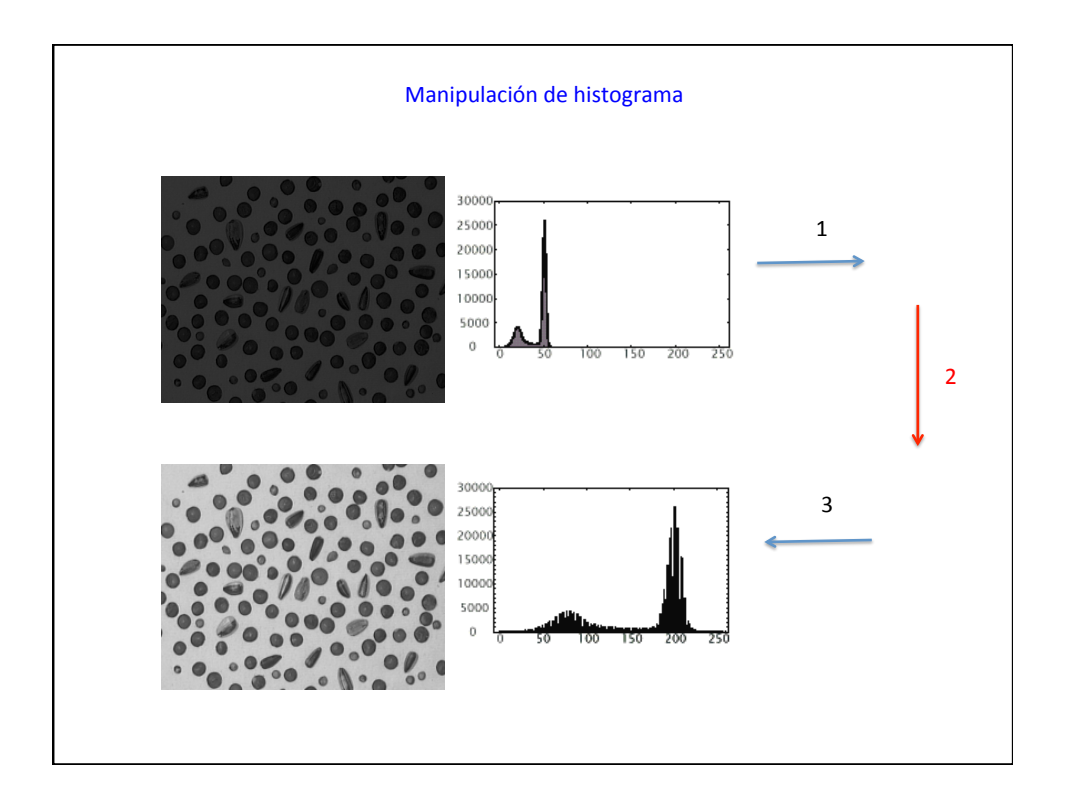

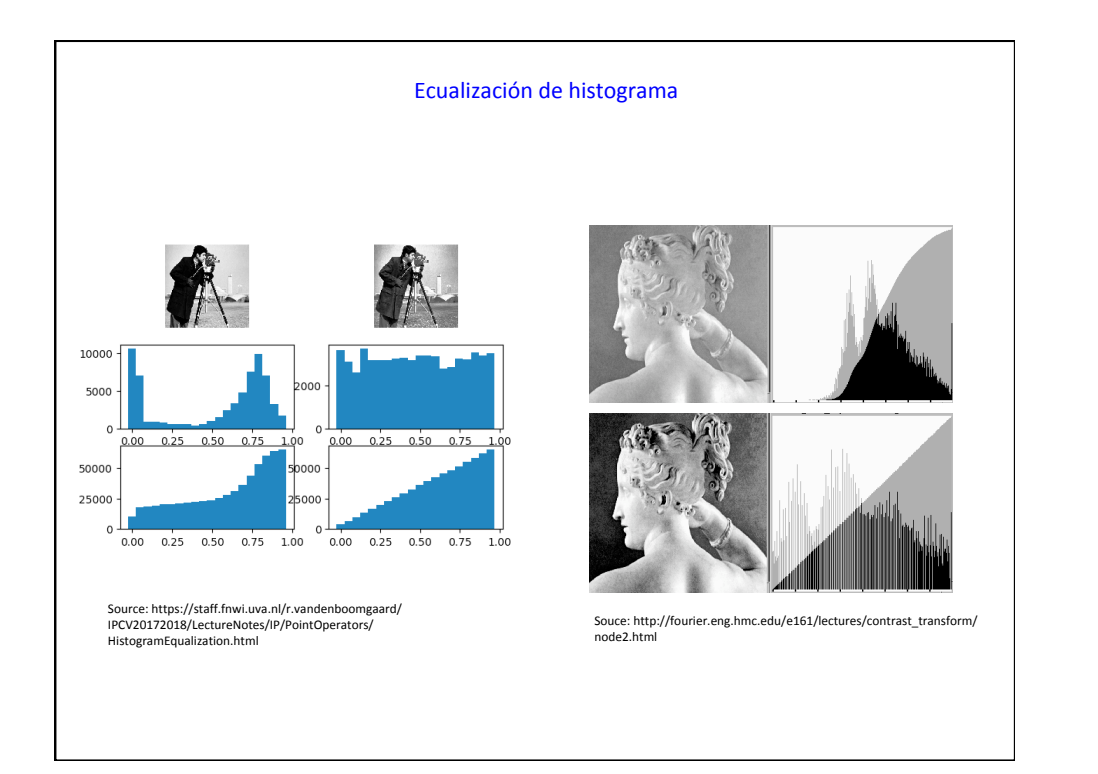

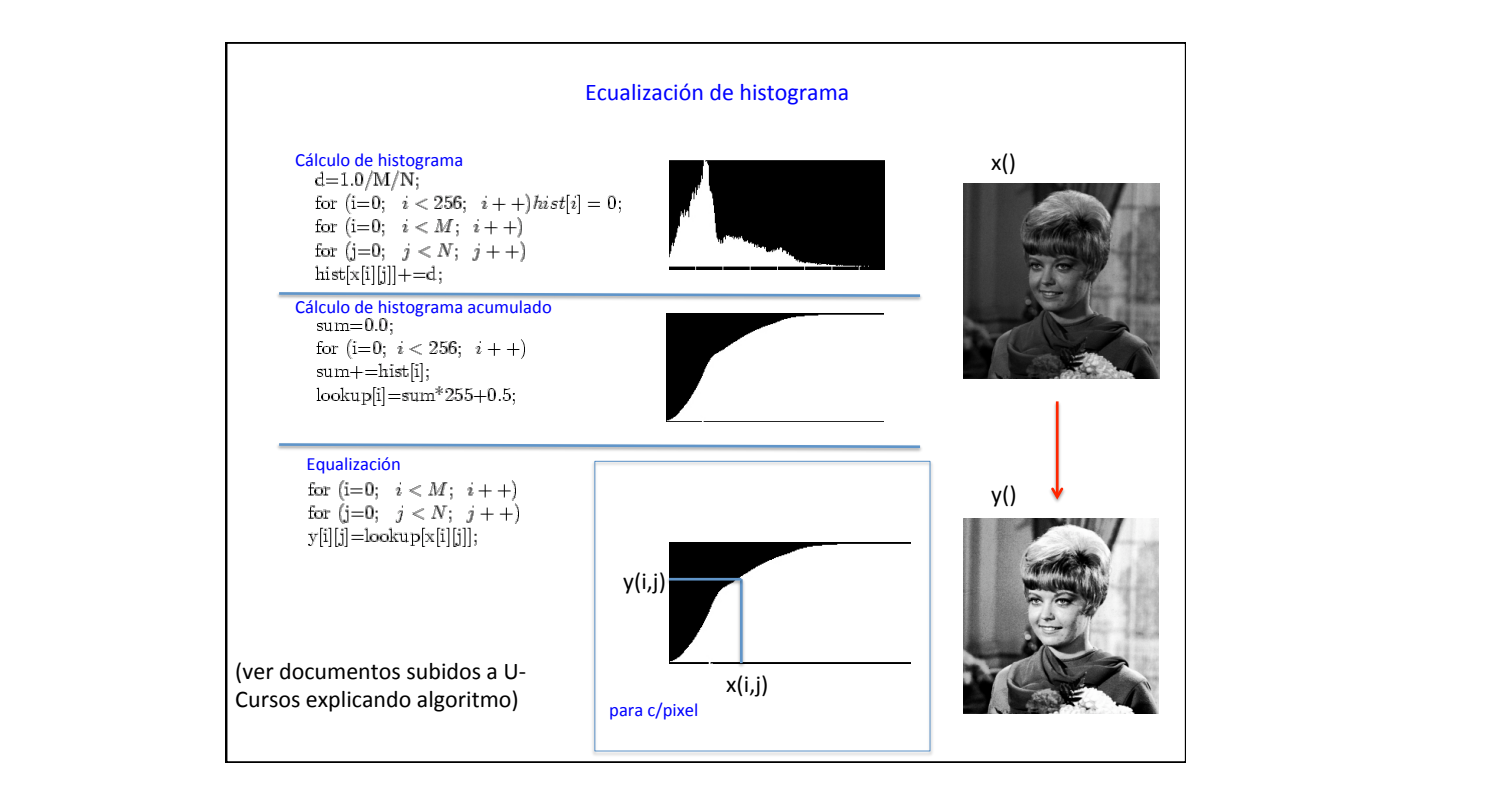

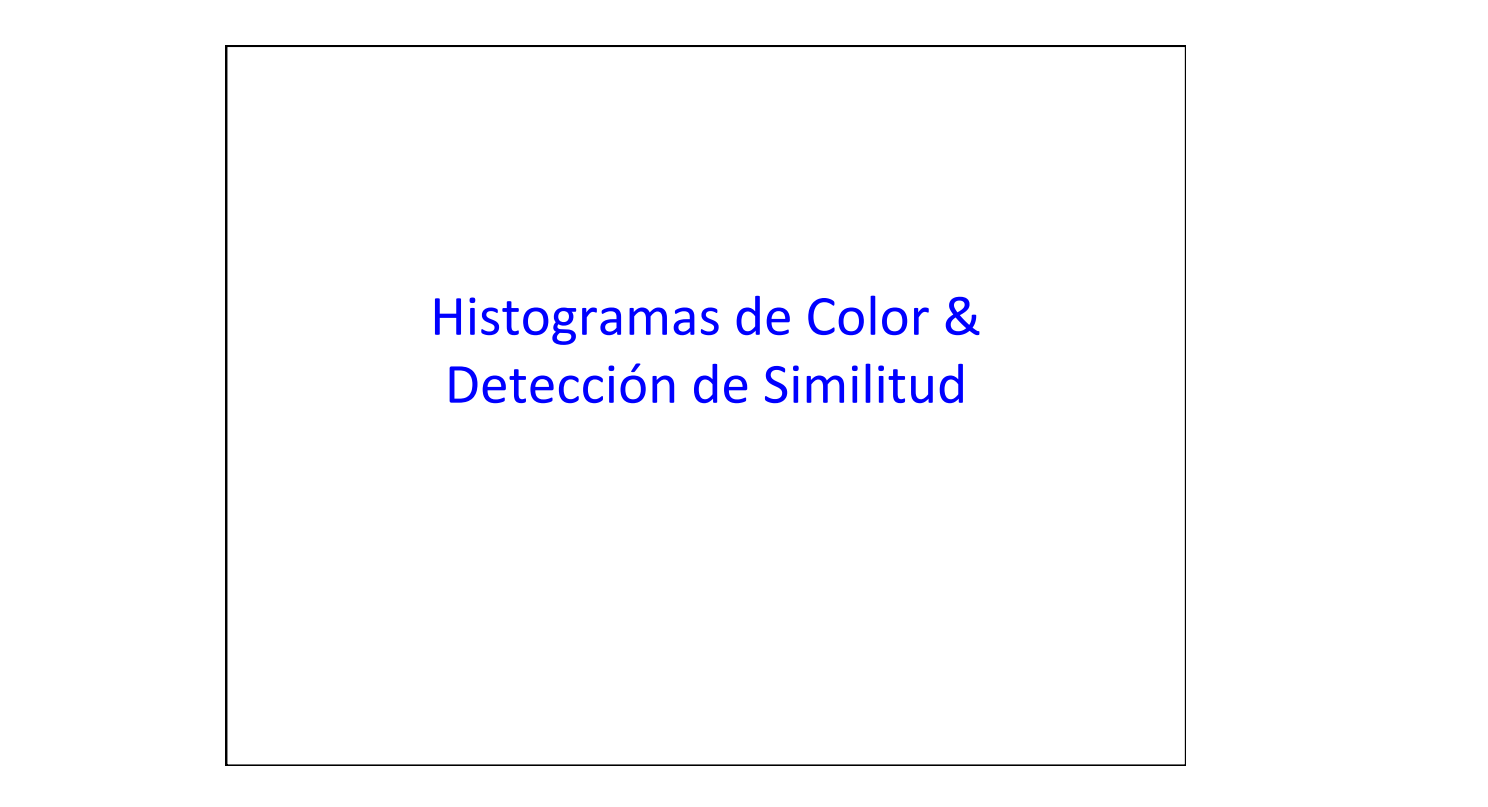

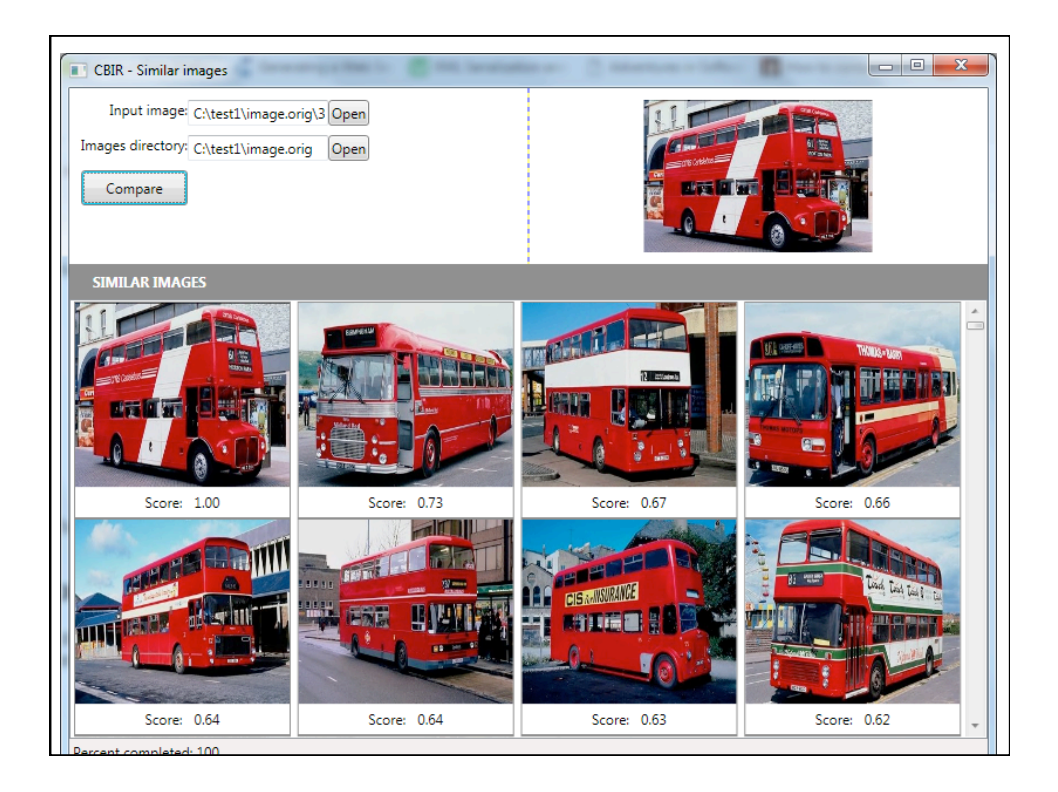

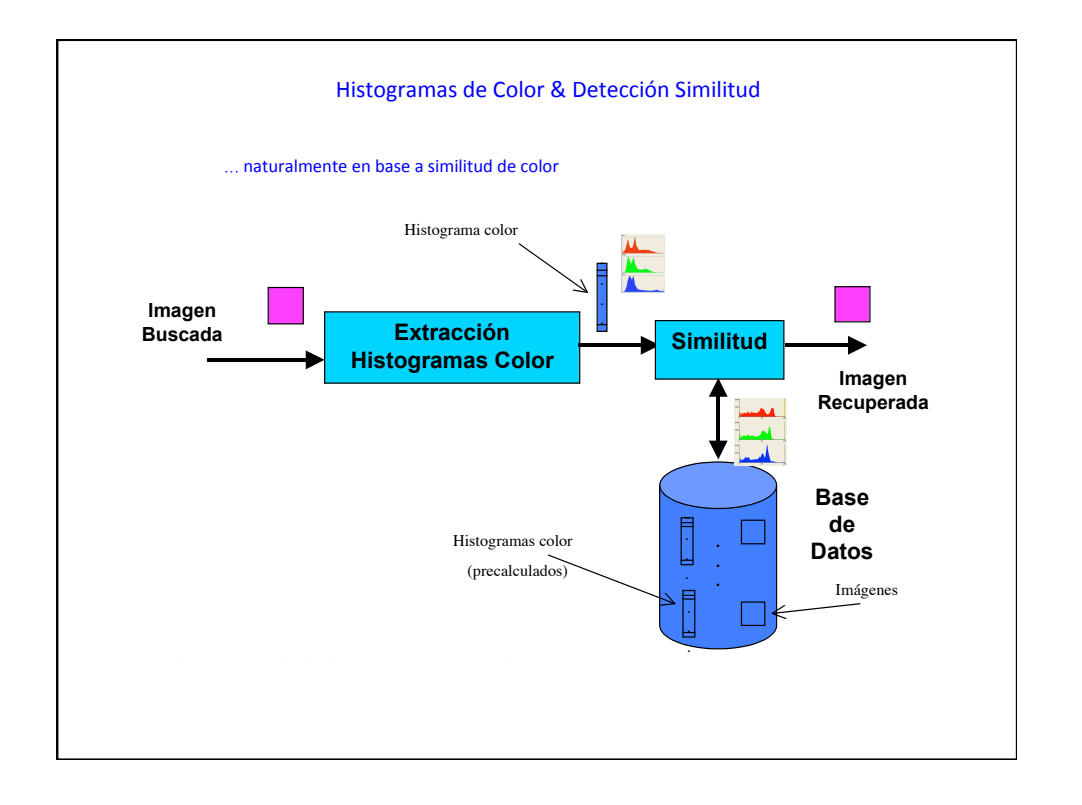

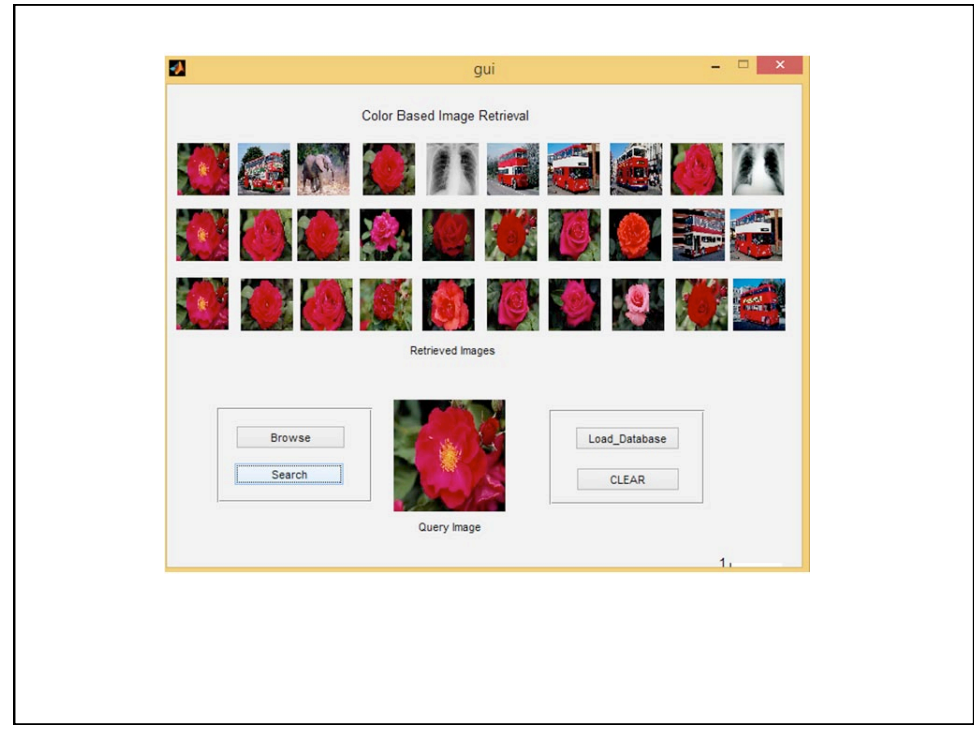

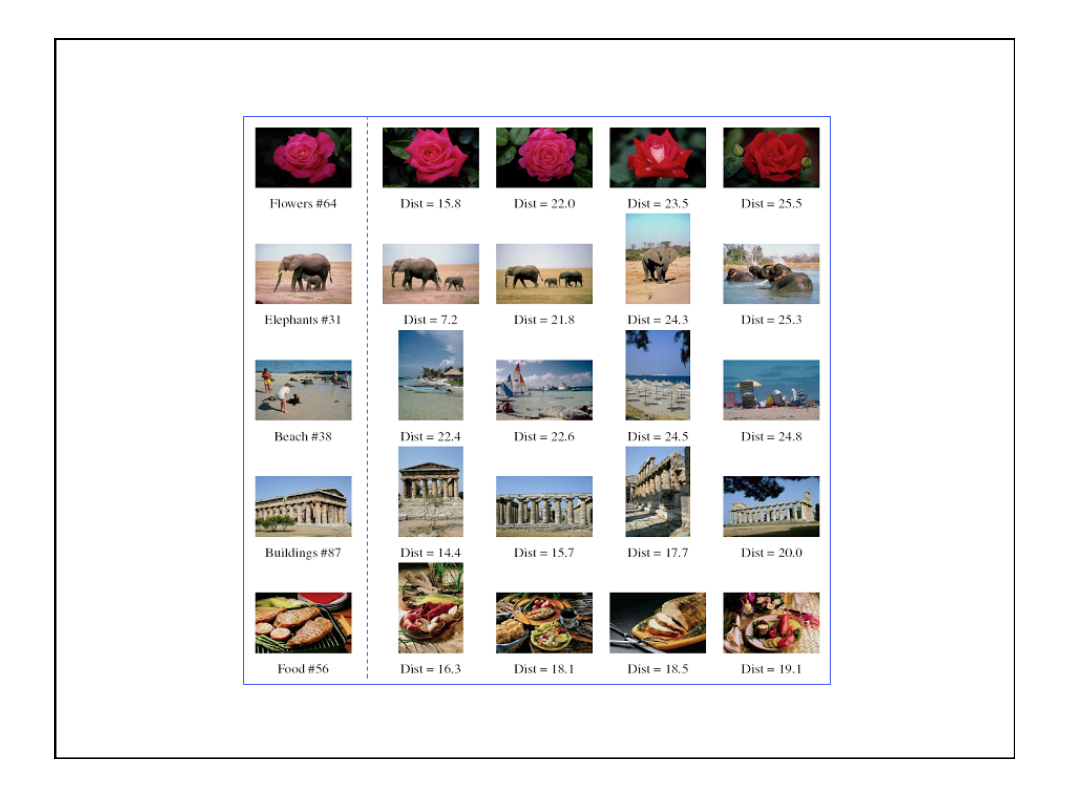

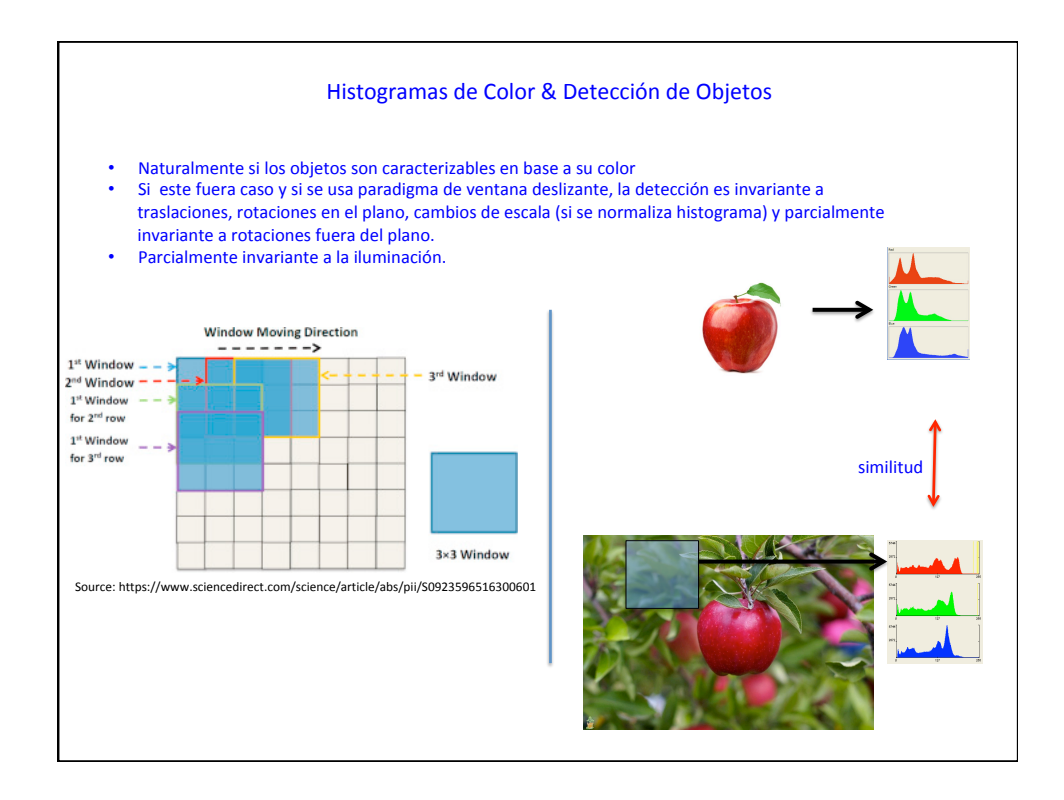

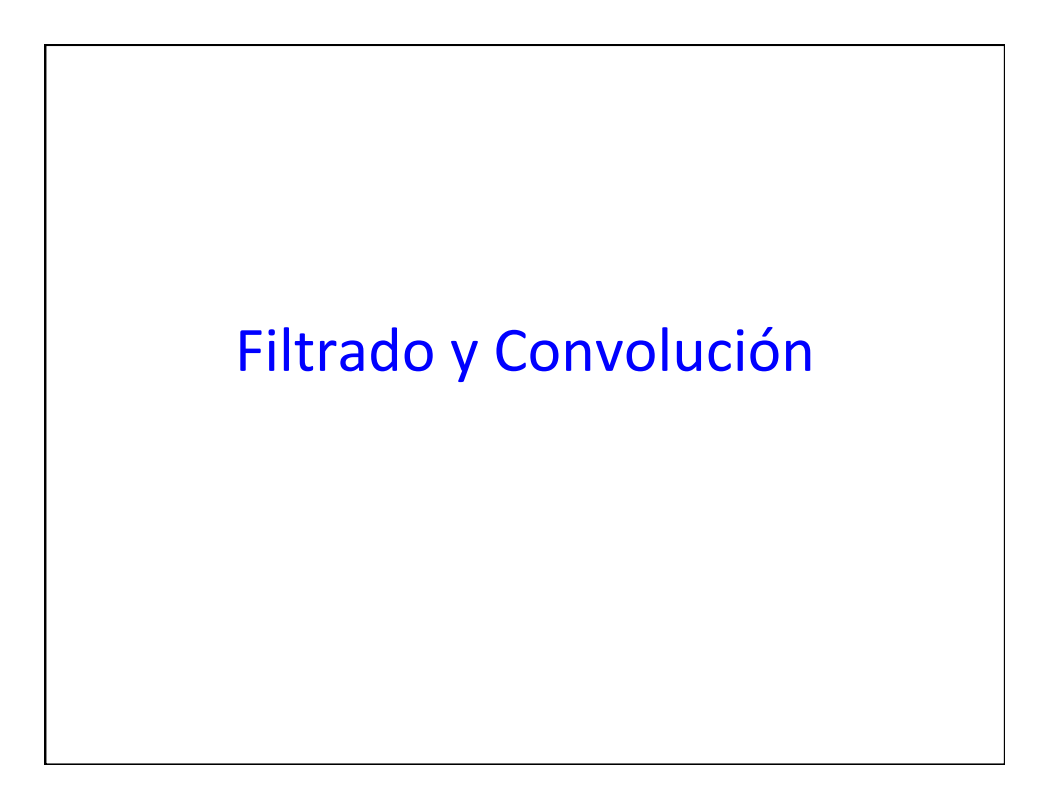

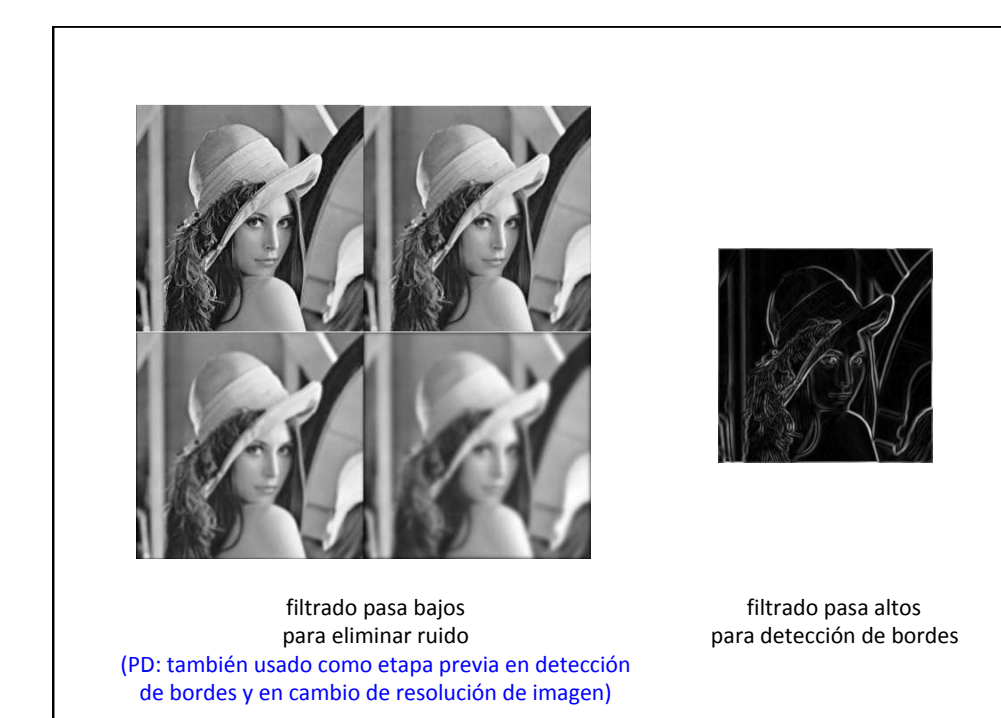

image file will be a factor of *P* larger in each dimension; hence if we begin with an image file of size 512 x 512 and we upsample and interpolate by a factor of *P* = 2, the resulting file will

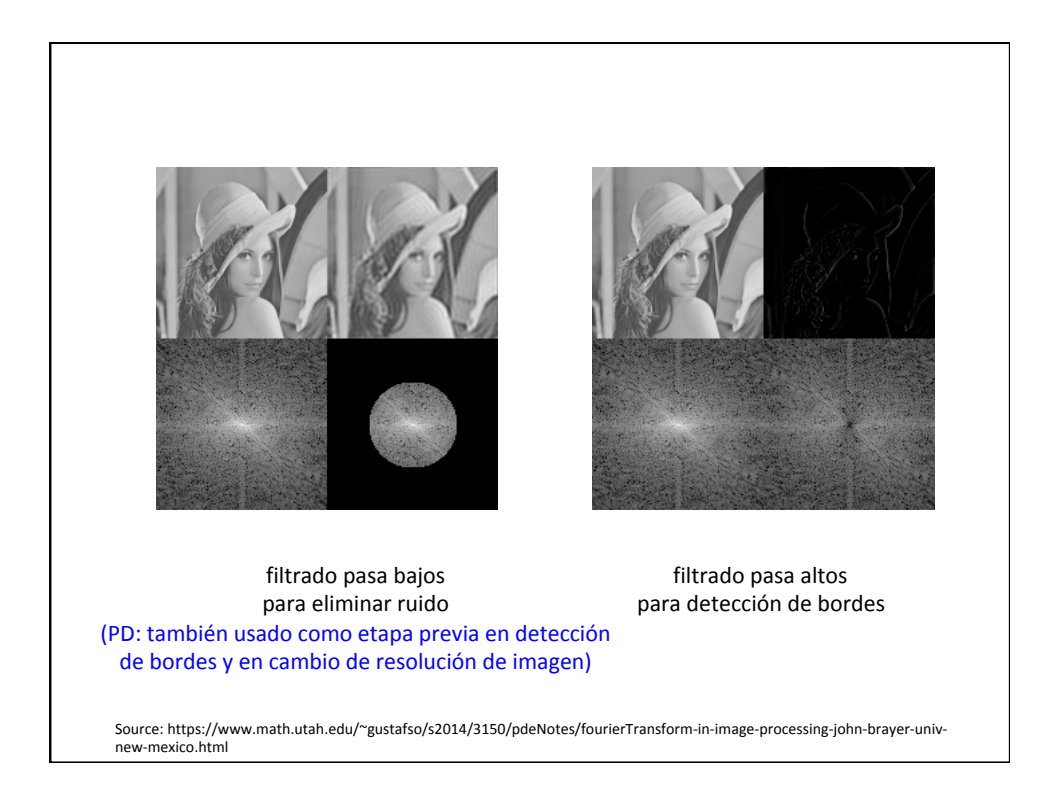

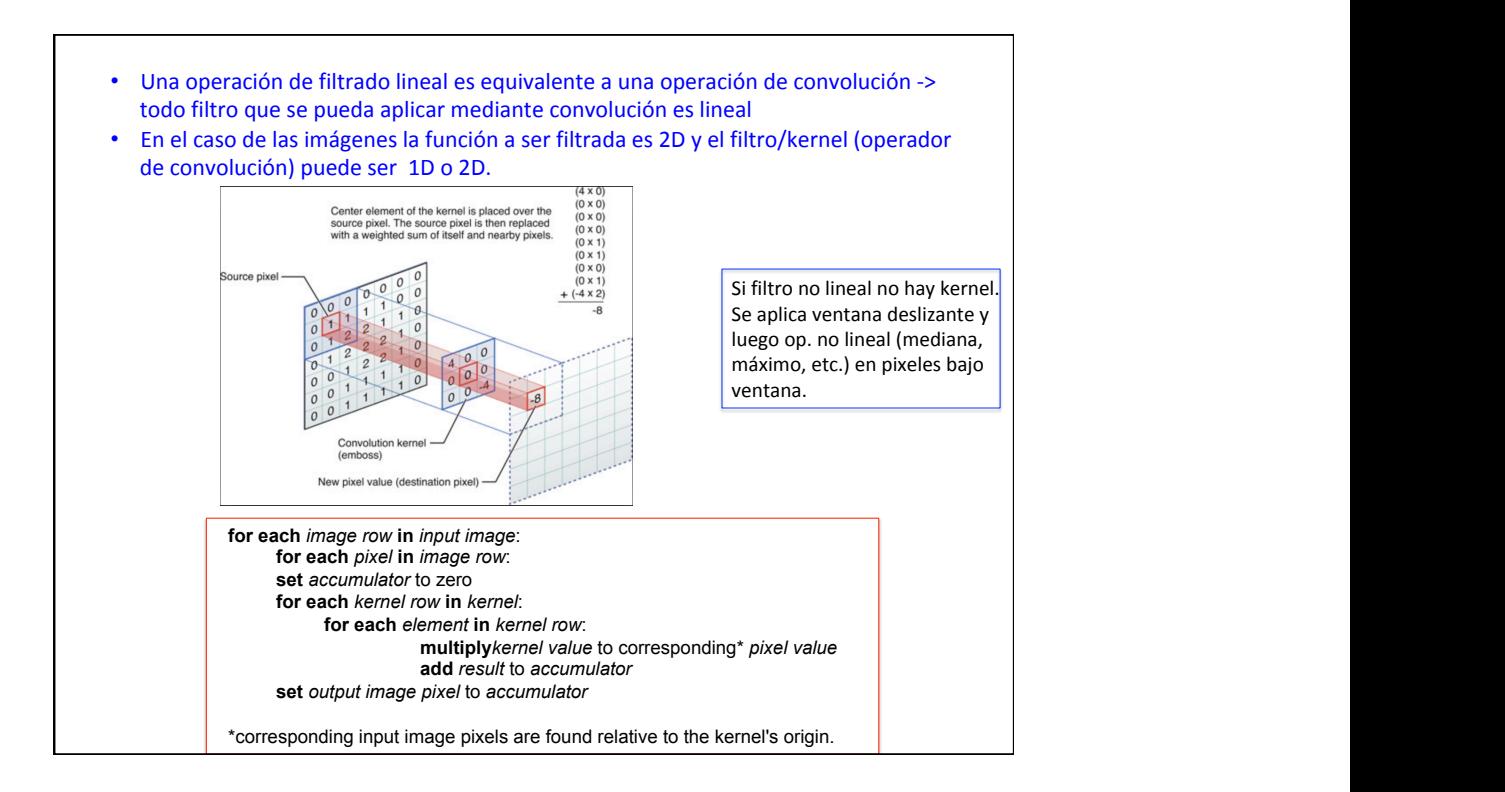

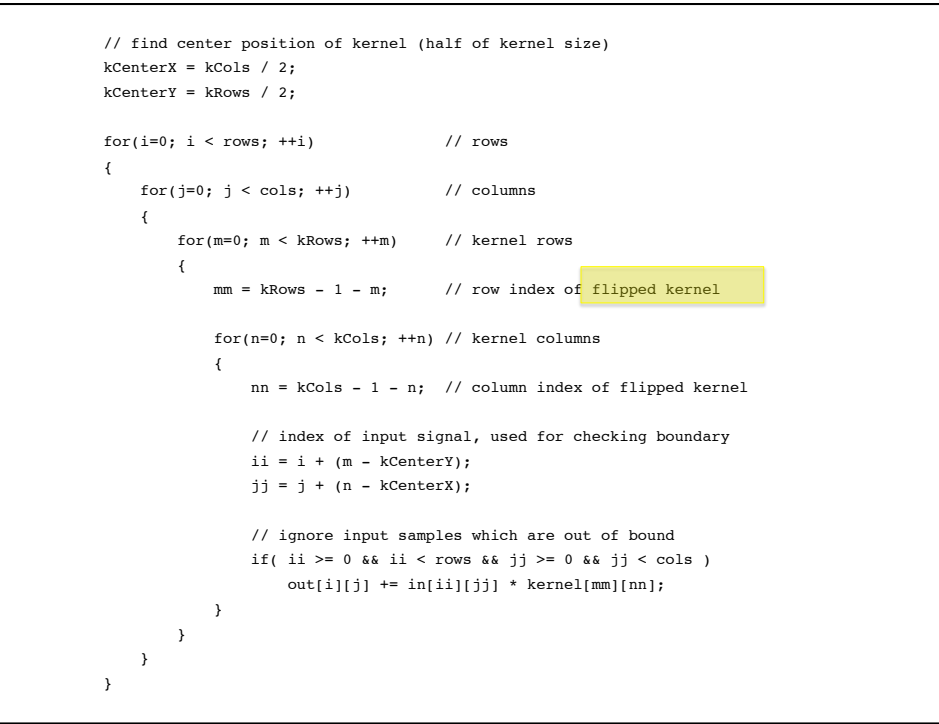

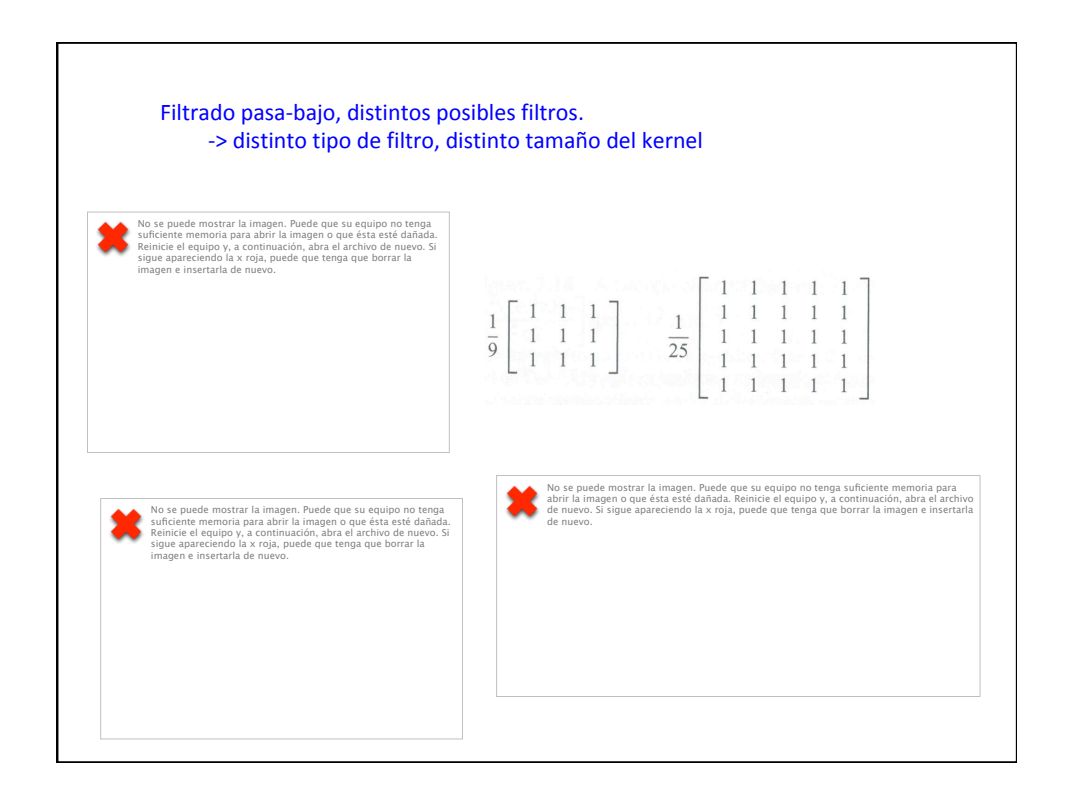

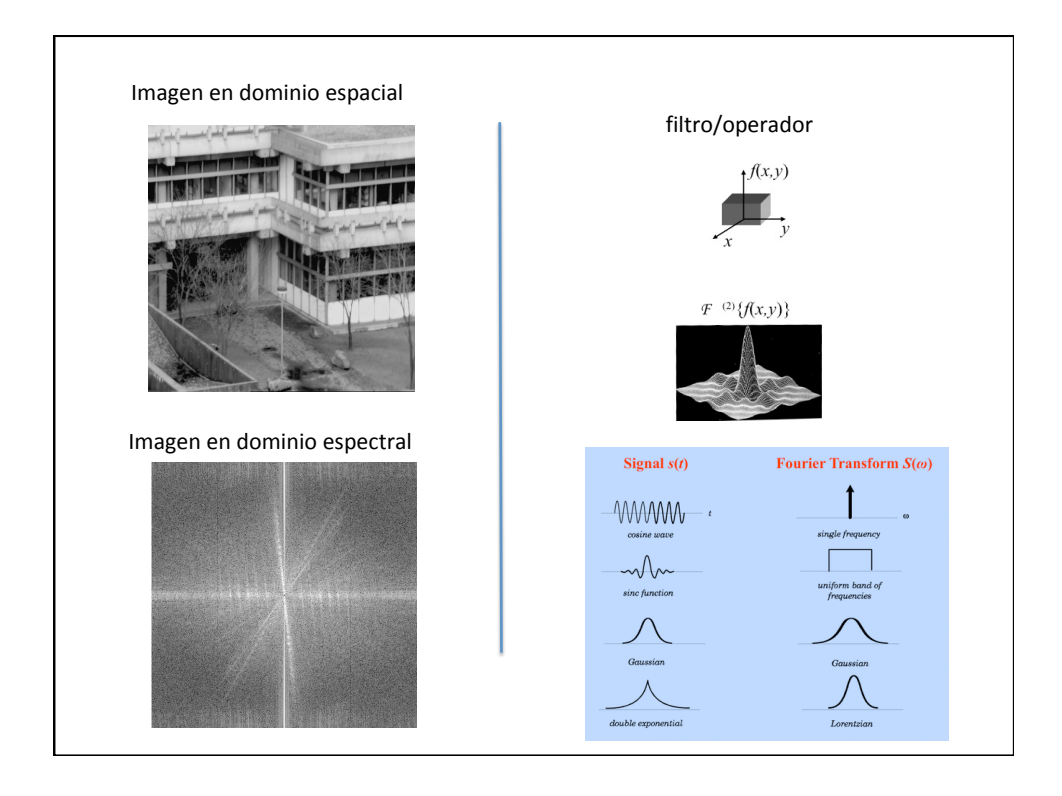

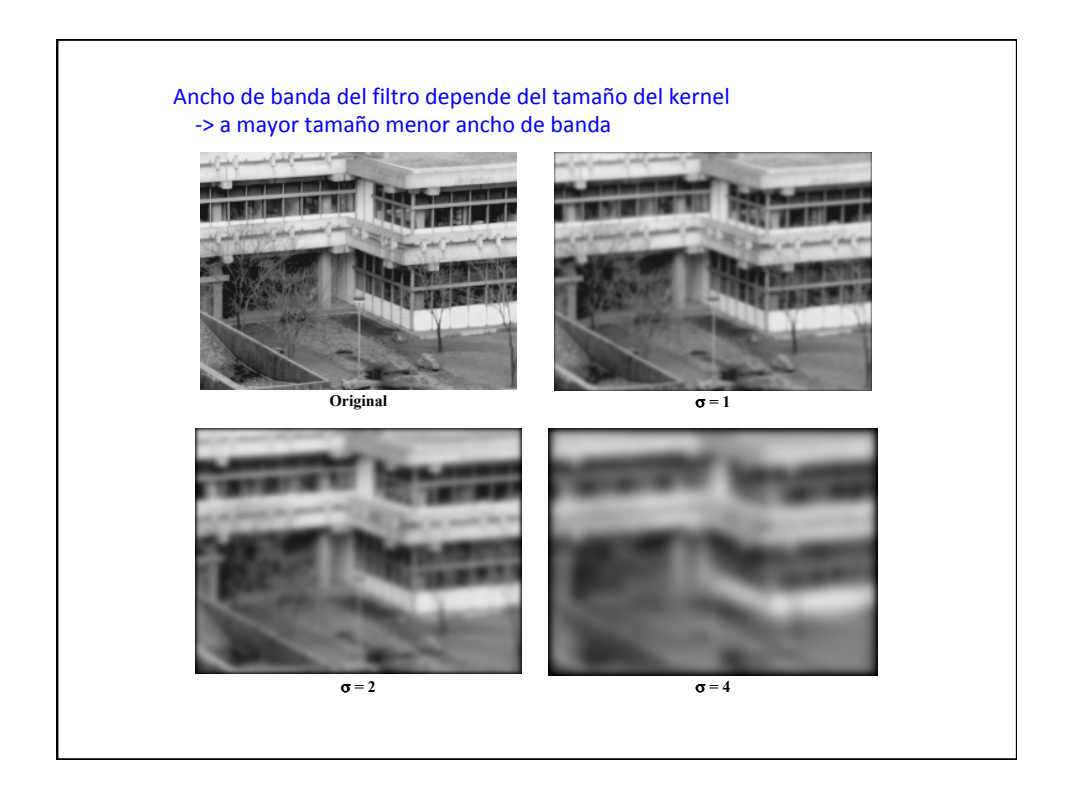

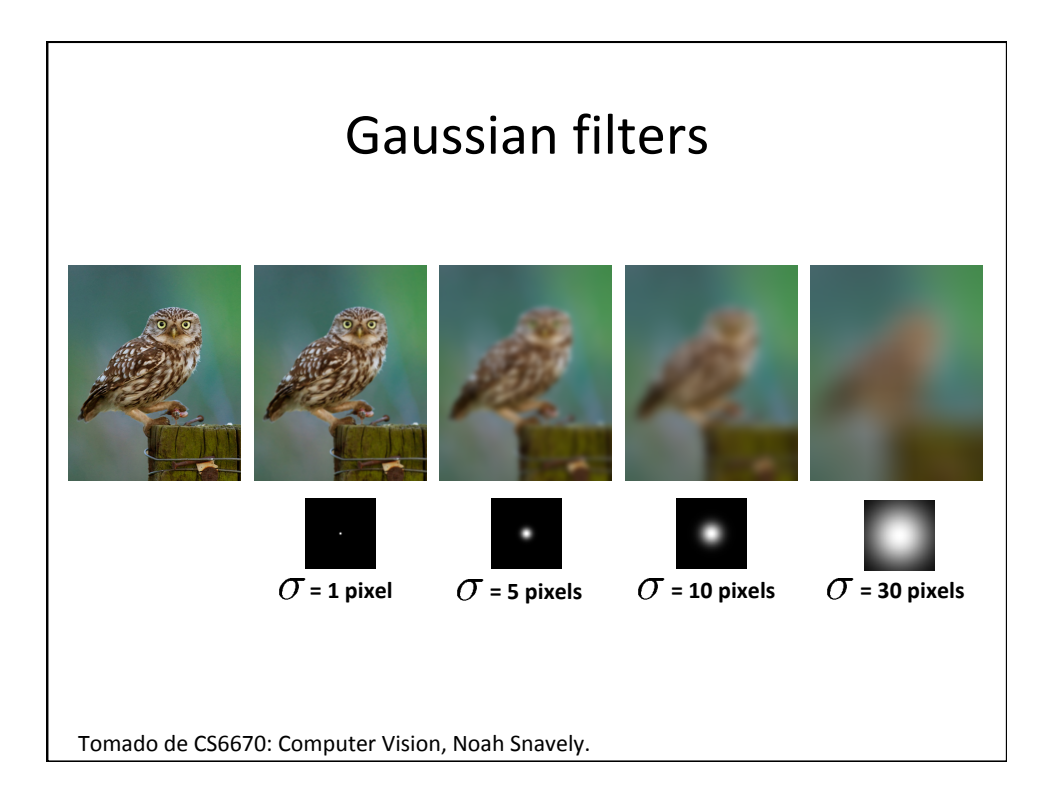

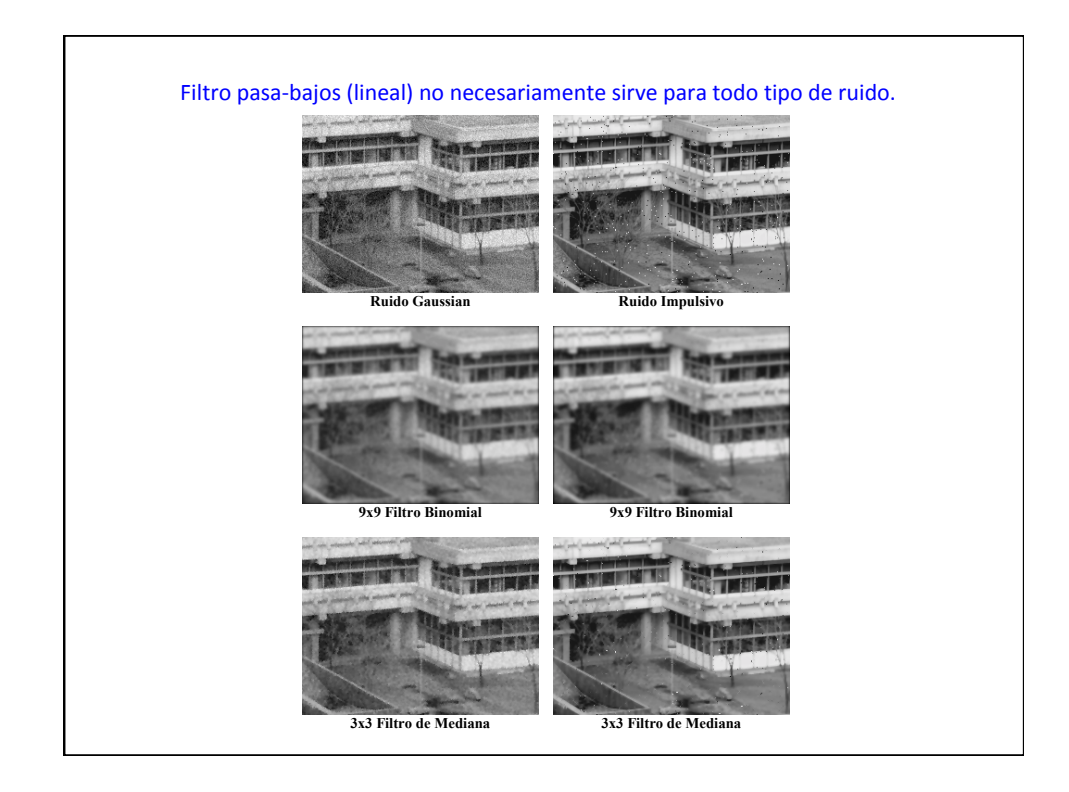

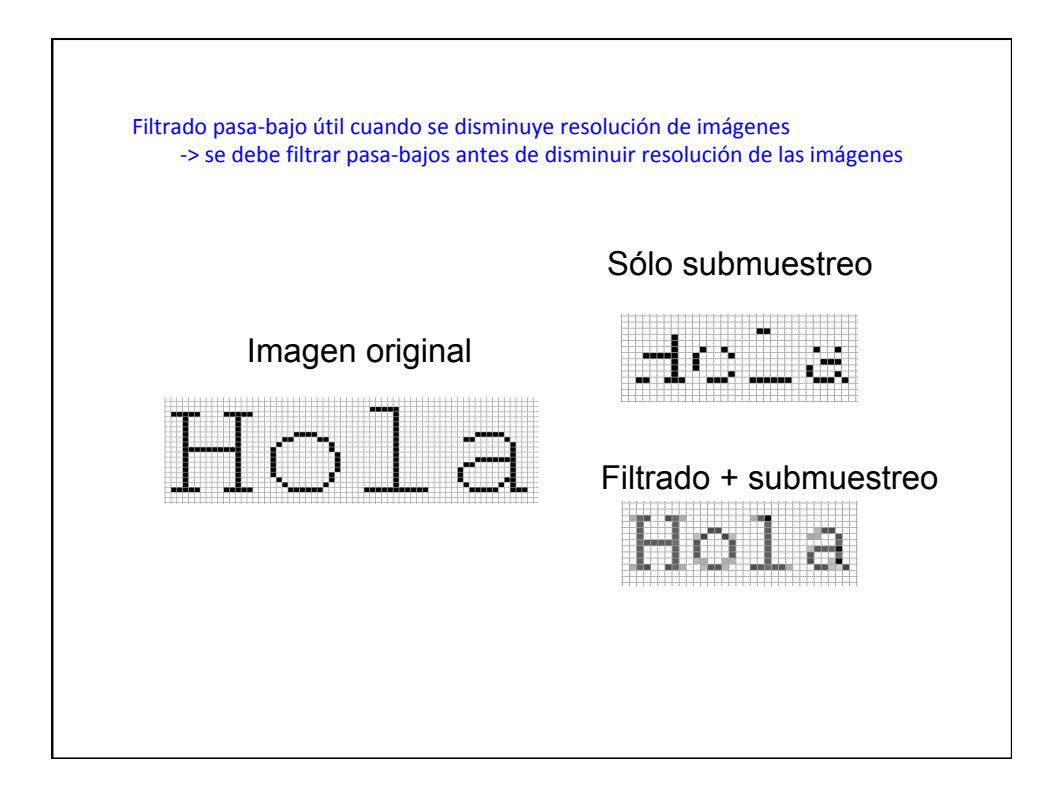

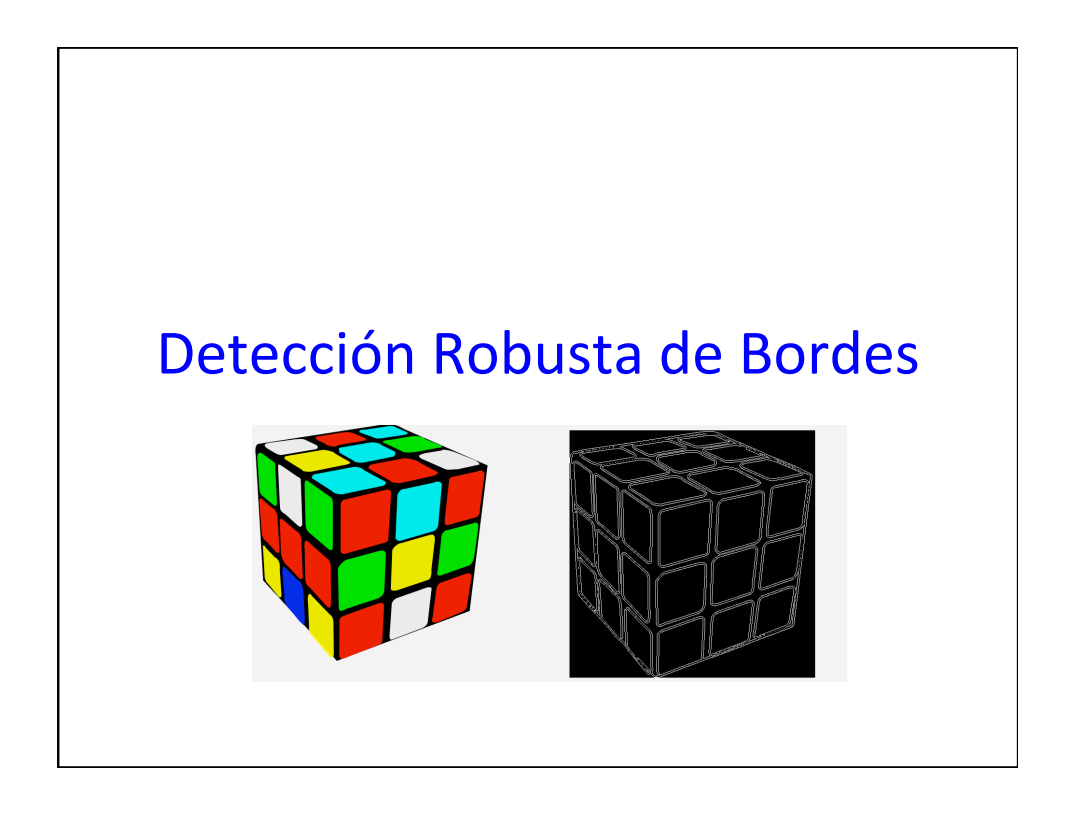

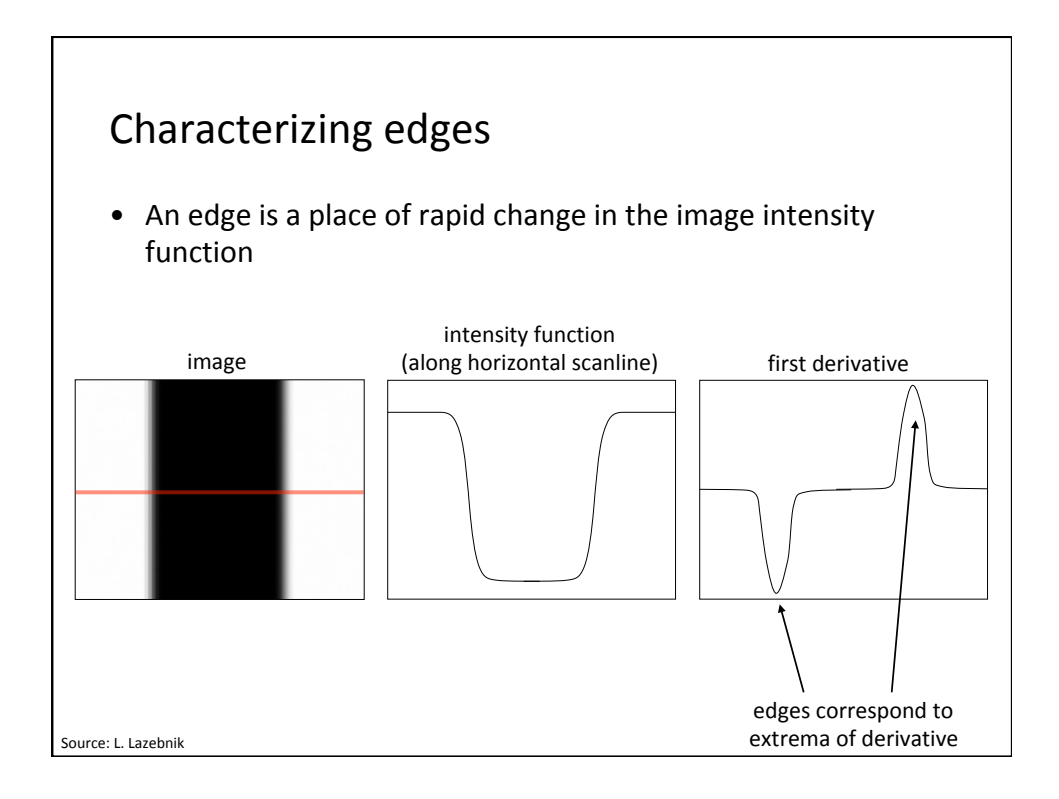

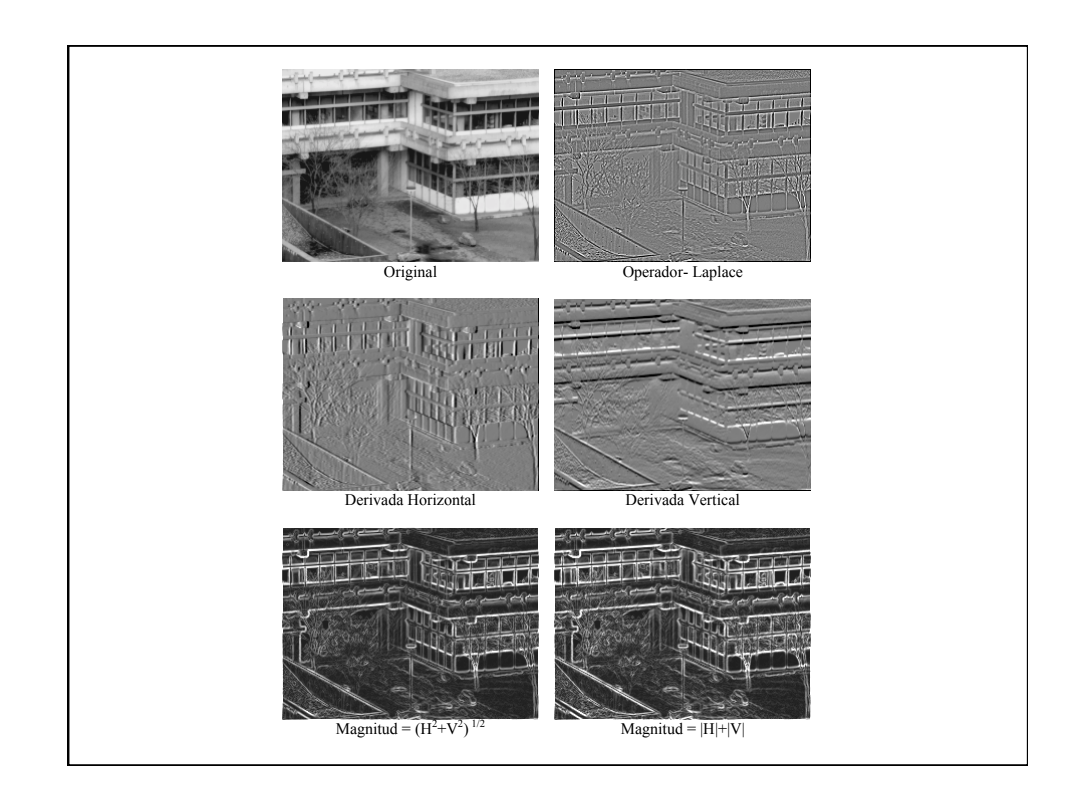

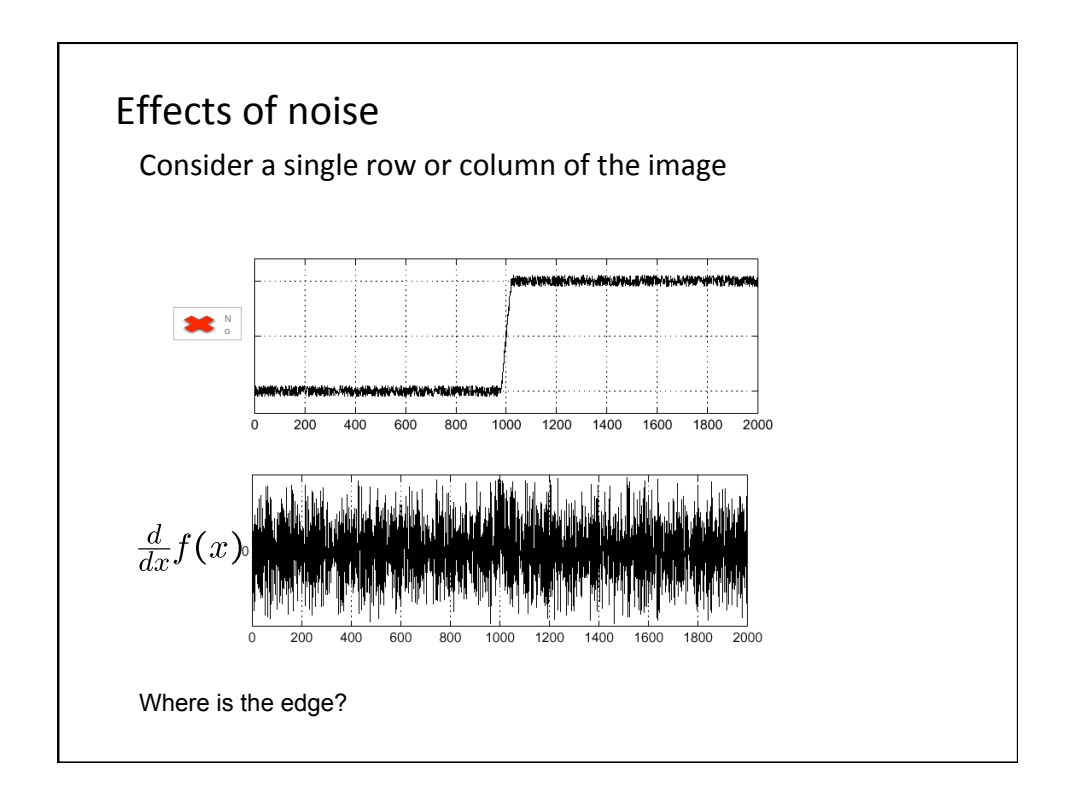

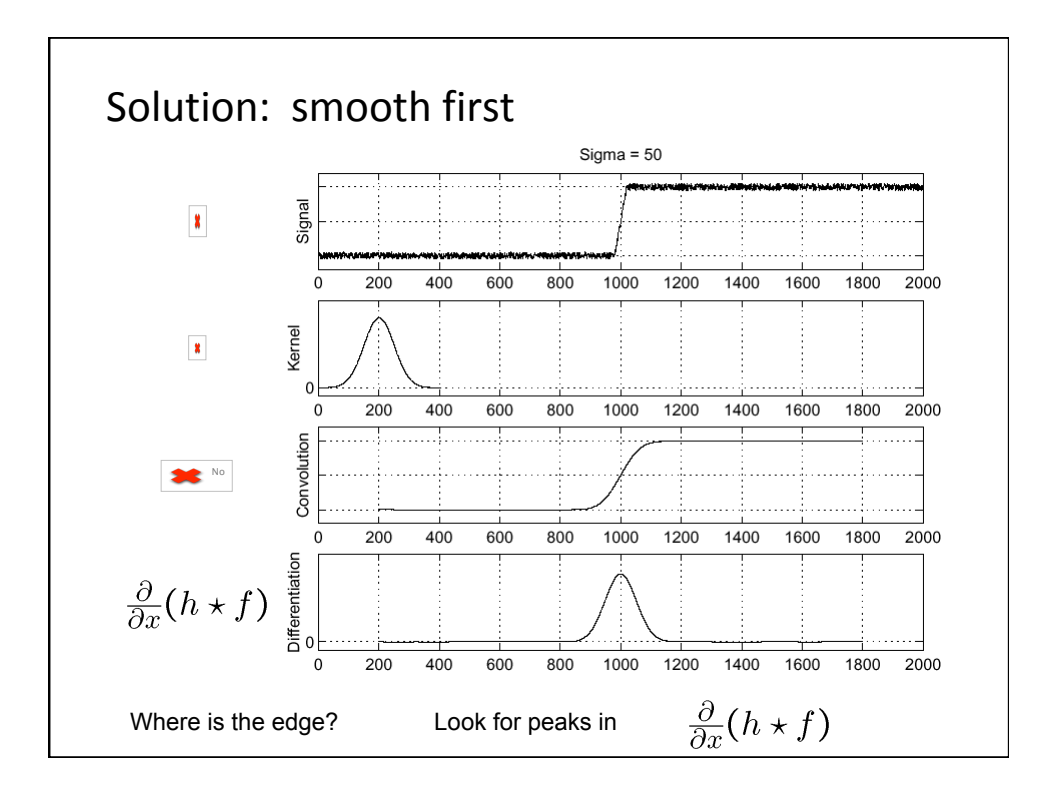

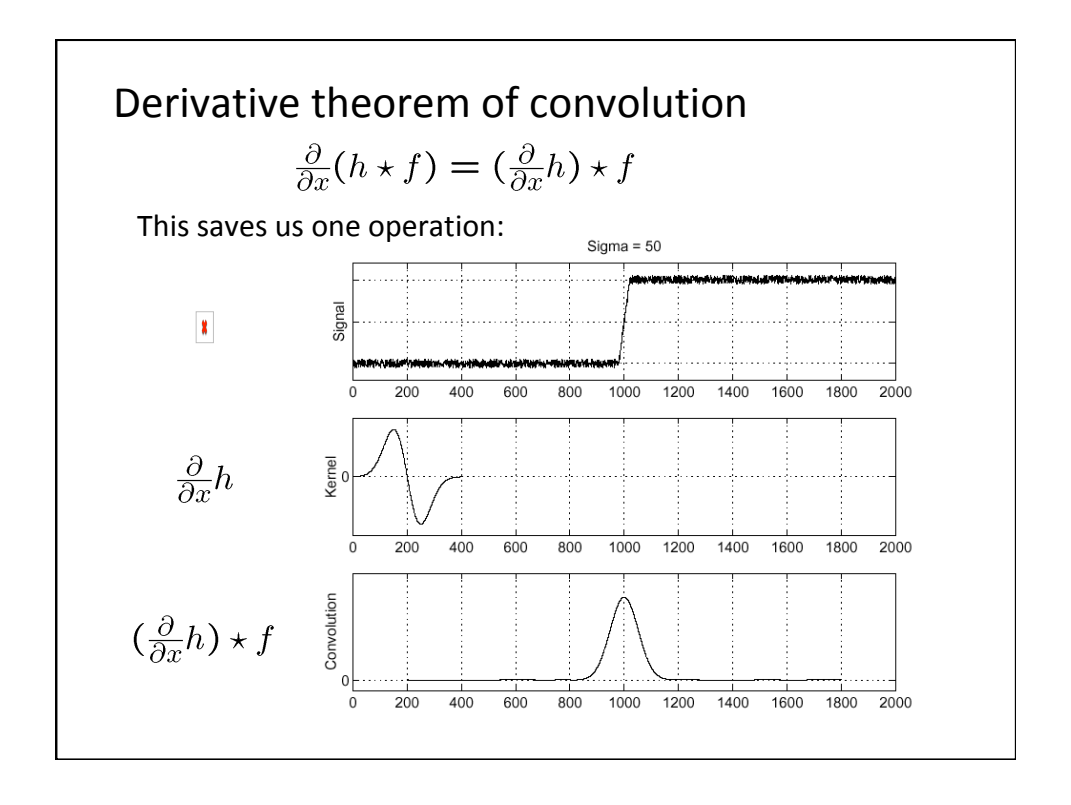

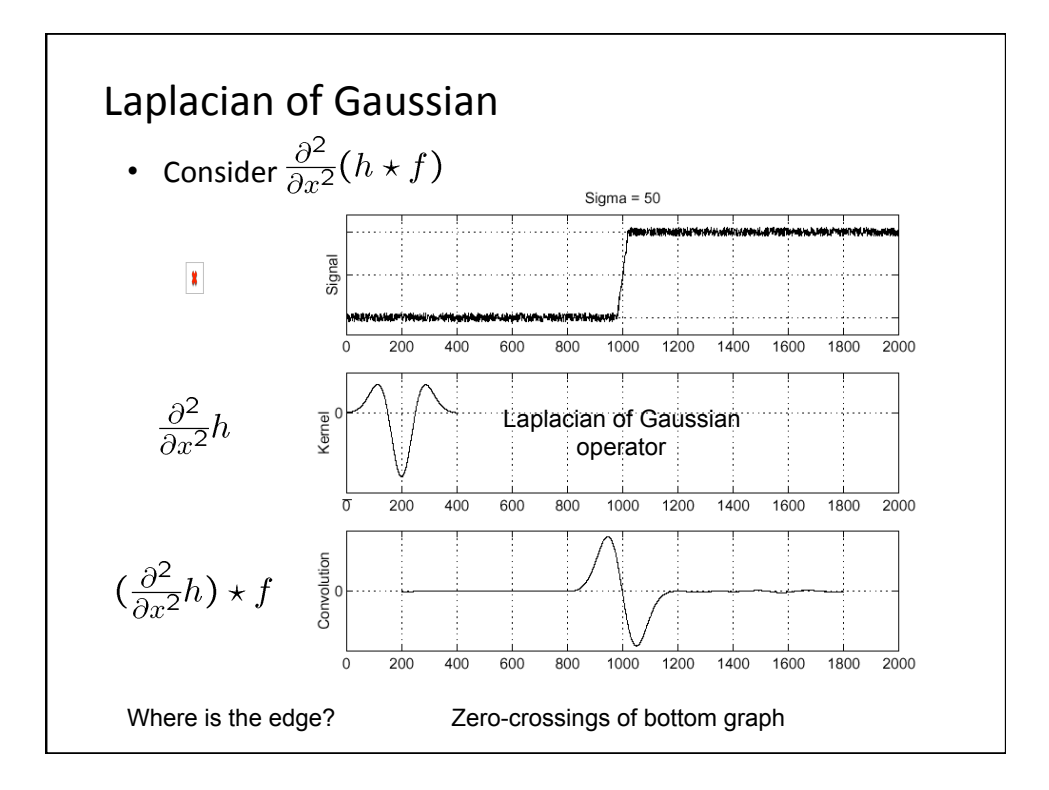

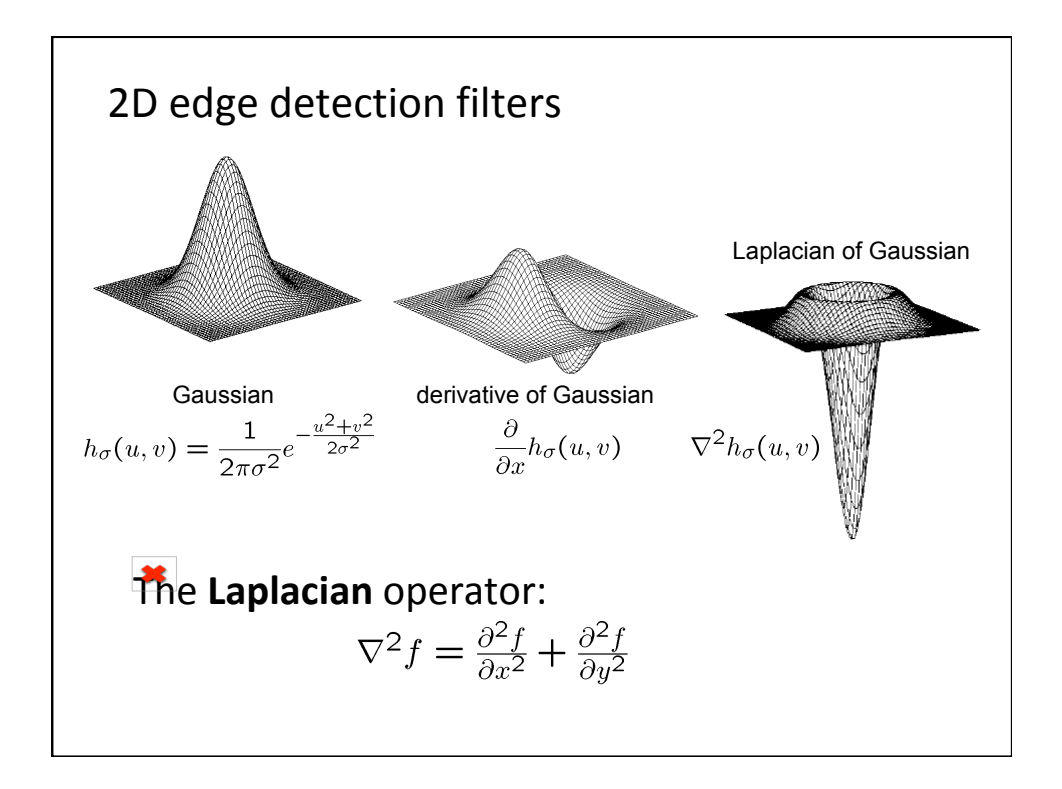

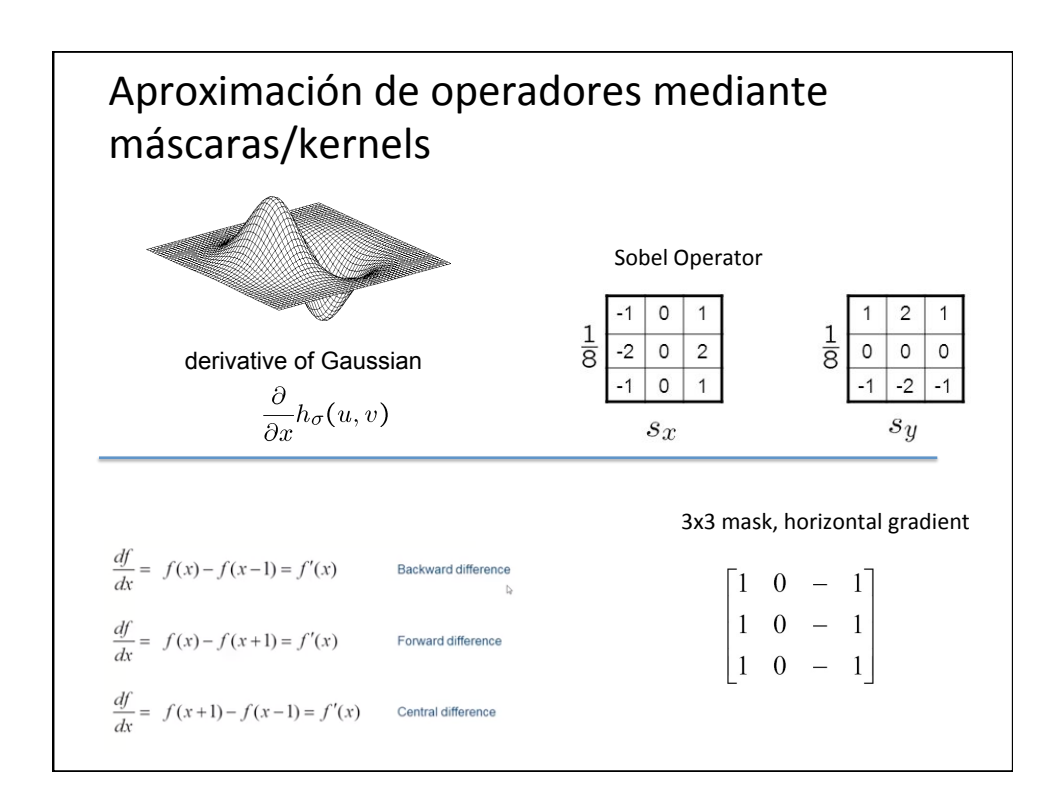

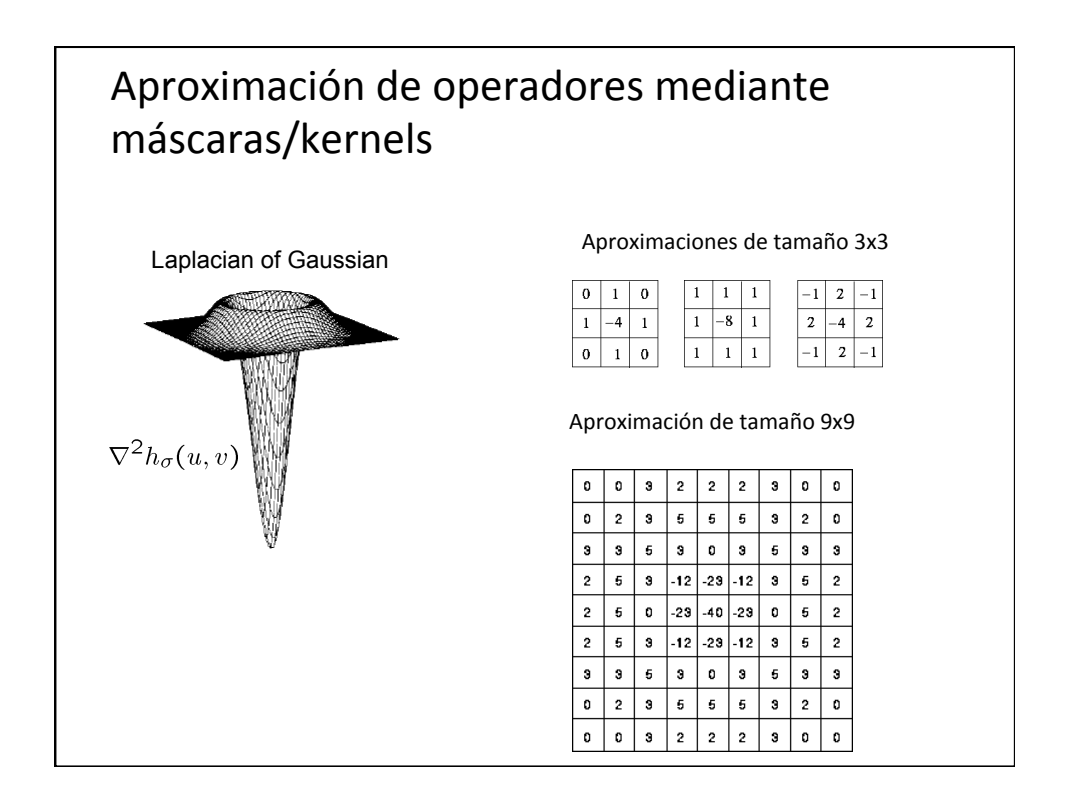